**Classificação orientada a objetos no mapeamento dos remanescentes da cobertura vegetal do bioma Mata Atlântica, na escala 1:250.000**

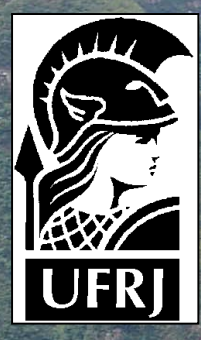

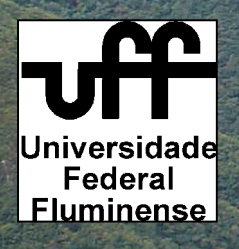

Instituto de Estudos Socioambientais do Sul da Bahia

Carla Bernadete Madureira Cruz Raúl Sánchez Vicens Vinícius da Silva Seabra Rafael Balbi Reis Otto Alvarenga Faber Monika Richter Pedro Kopke Eis Arnaut Marcelo Araújo

Apoio: PROBIO / MMA

# Objetivo

Apresentar as principais diretrizes metodológicas para mapeamento da cobertura vegetal, em uma escala de meso-detalhe (1:250.000), através da adoção de classificação orientada a objetos e modelagem fuzzy.

Este trabalho é resultado de uma iniciativa do Projeto de Conservação e Utilização Sustentável da Diversidade Biológica Brasileira - PROBIO, do Ministério de Meio Ambiente - MMA, que tem como objetivo elaborar o mapeamento, em meso escala de detalhamento (1:250.000), da cobertura vegetal nativa dos biomas brasileiros.

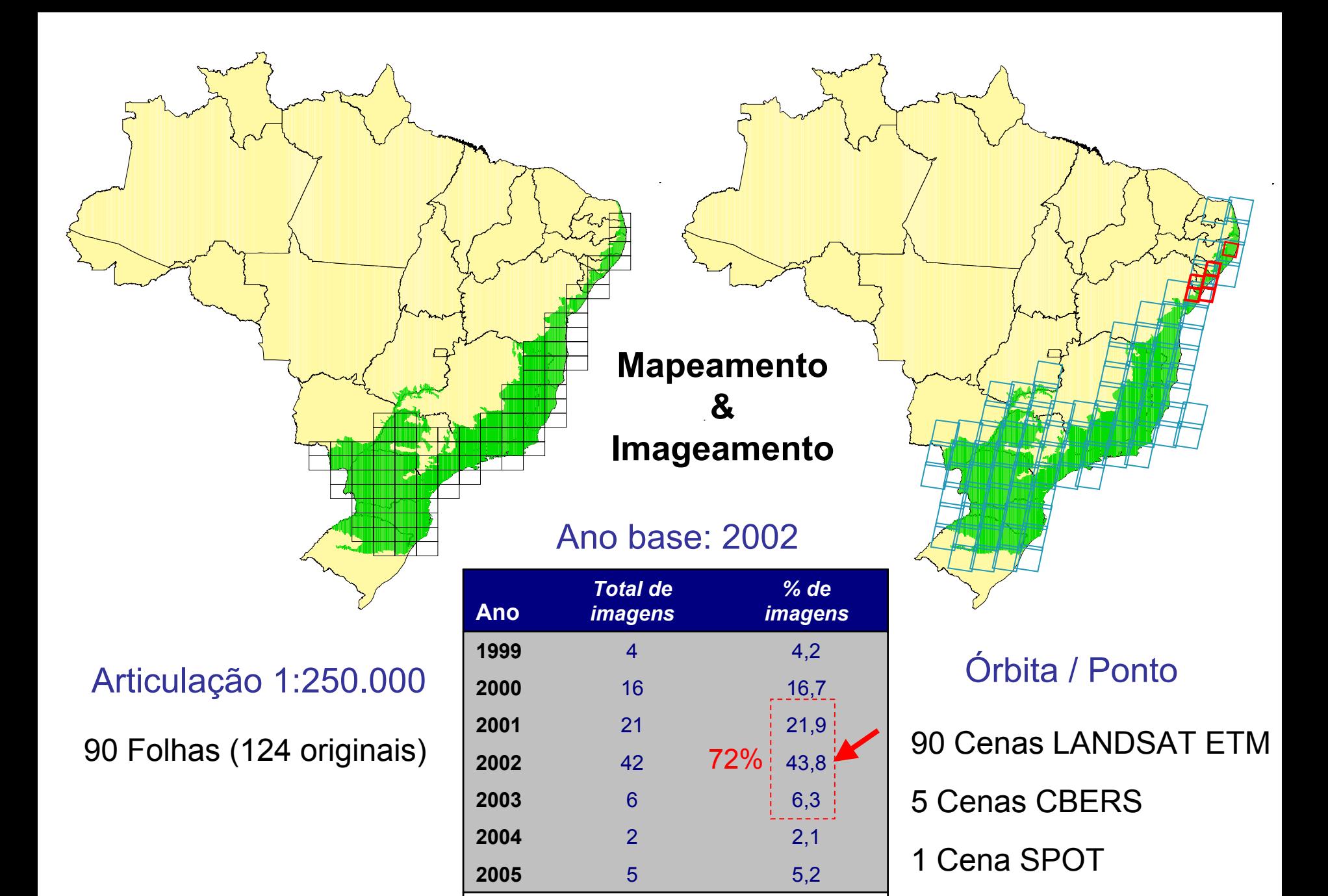

96

100

**Total**

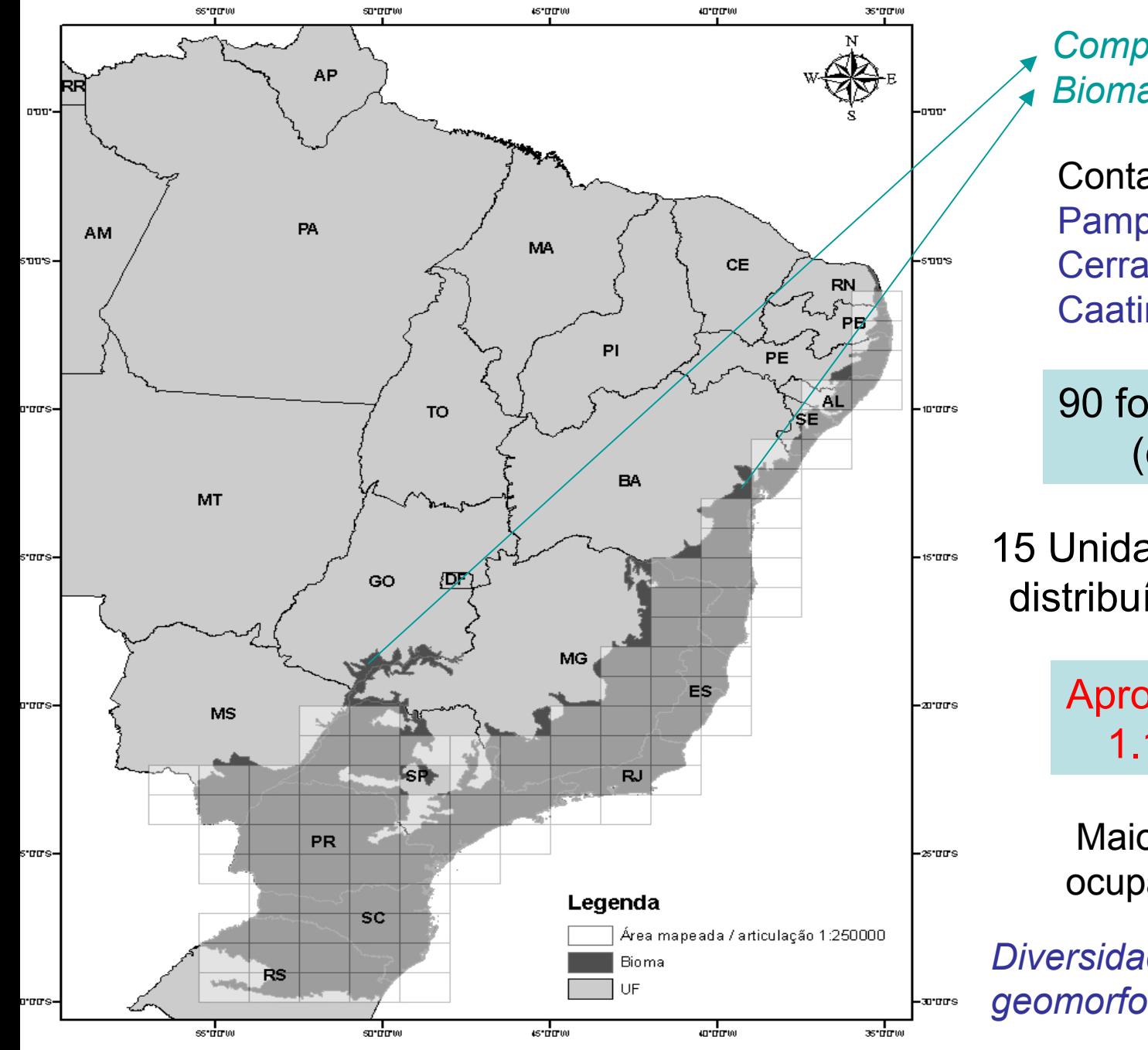

*Complementação com Biomas vizinhos*Contatos:Pampa Cerrado**Caatinga** 90 folhas 1:250.000 (completas)

15 Unidades de Federação distribuídas em 4 regiões

> Aproximadamente 1.100.000 km<sup>2</sup>

Maior densidade de ocupação do Brasil!!!

*Diversidade: fitofisionomias, geomorfologia, usos*

## **O Mapeamento segue a legenda do Sistema de Classificação Fisionômico Classificação Fisionômico -Ecológico do IBGE (1991). Ecológico do IBGE (1991).**

Para efeito de análise os dados são agregados em grandes classes:

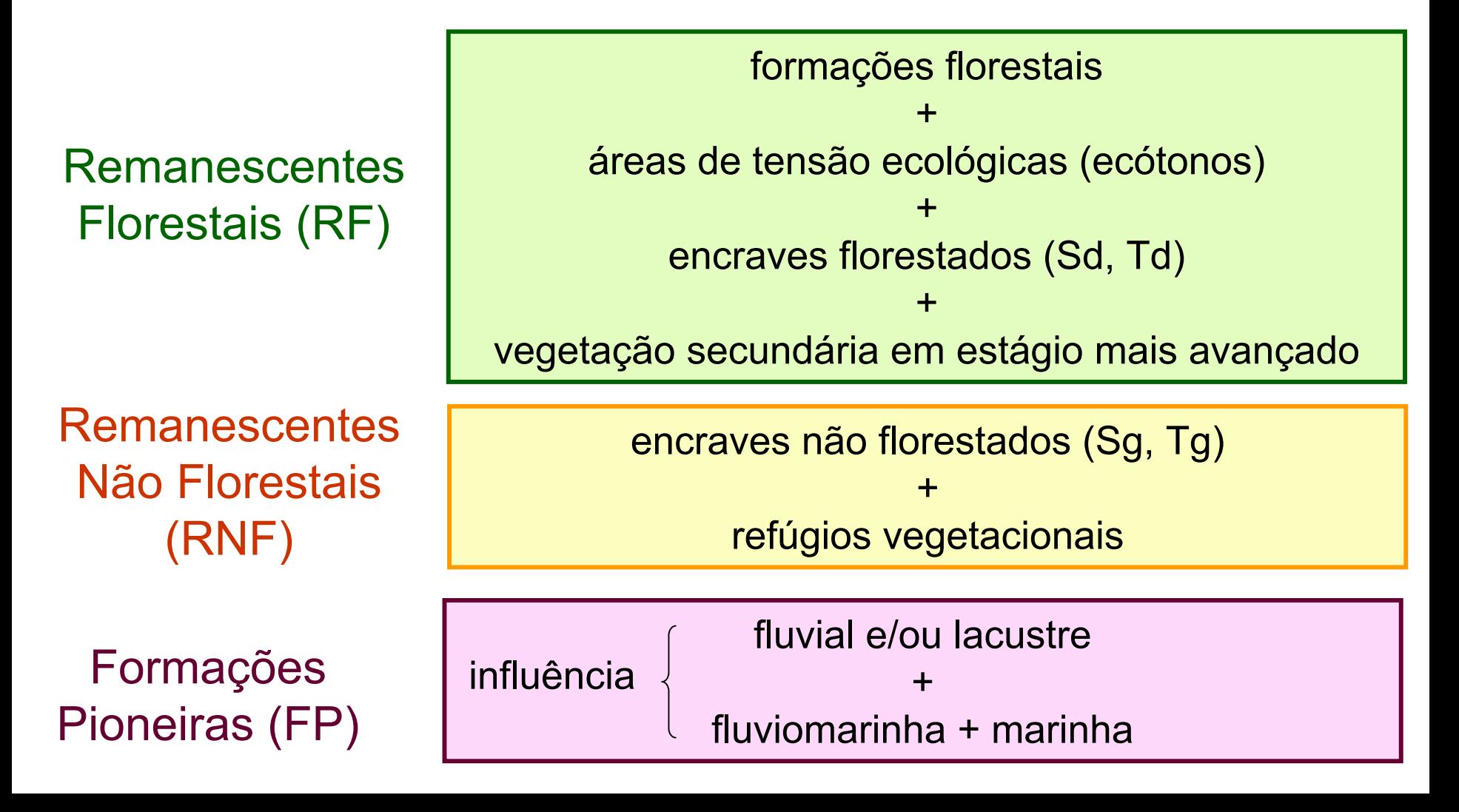

## Áreas Antrópicas (AA):

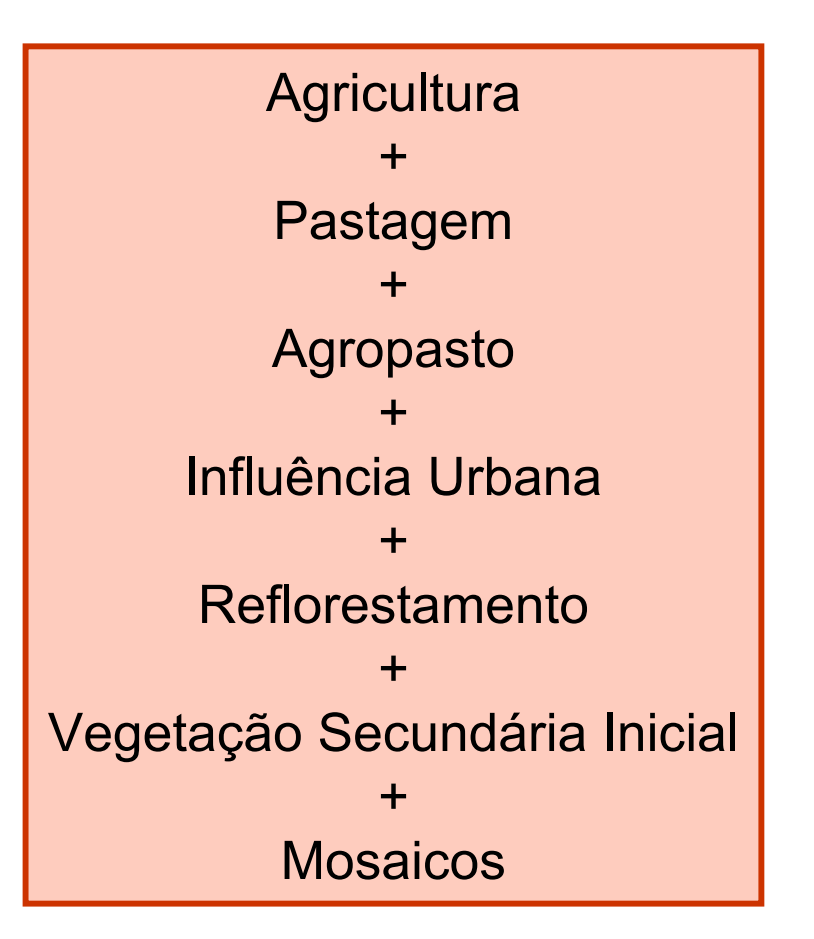

Áreas Não Classificadas (nuvens e sombra) e Corpos d'água

Situação complexa para o Nordeste!!!

## **Metodologia**

Definição de estratégia de campo

Pré-processamento de imagens

Estruturação do mapeamento temático

Processamento de imagens

Edição e Agrupamento de Classes

Análise espacial de dados matriciais

Generalização cartográfica Quantificação Geração de Layout

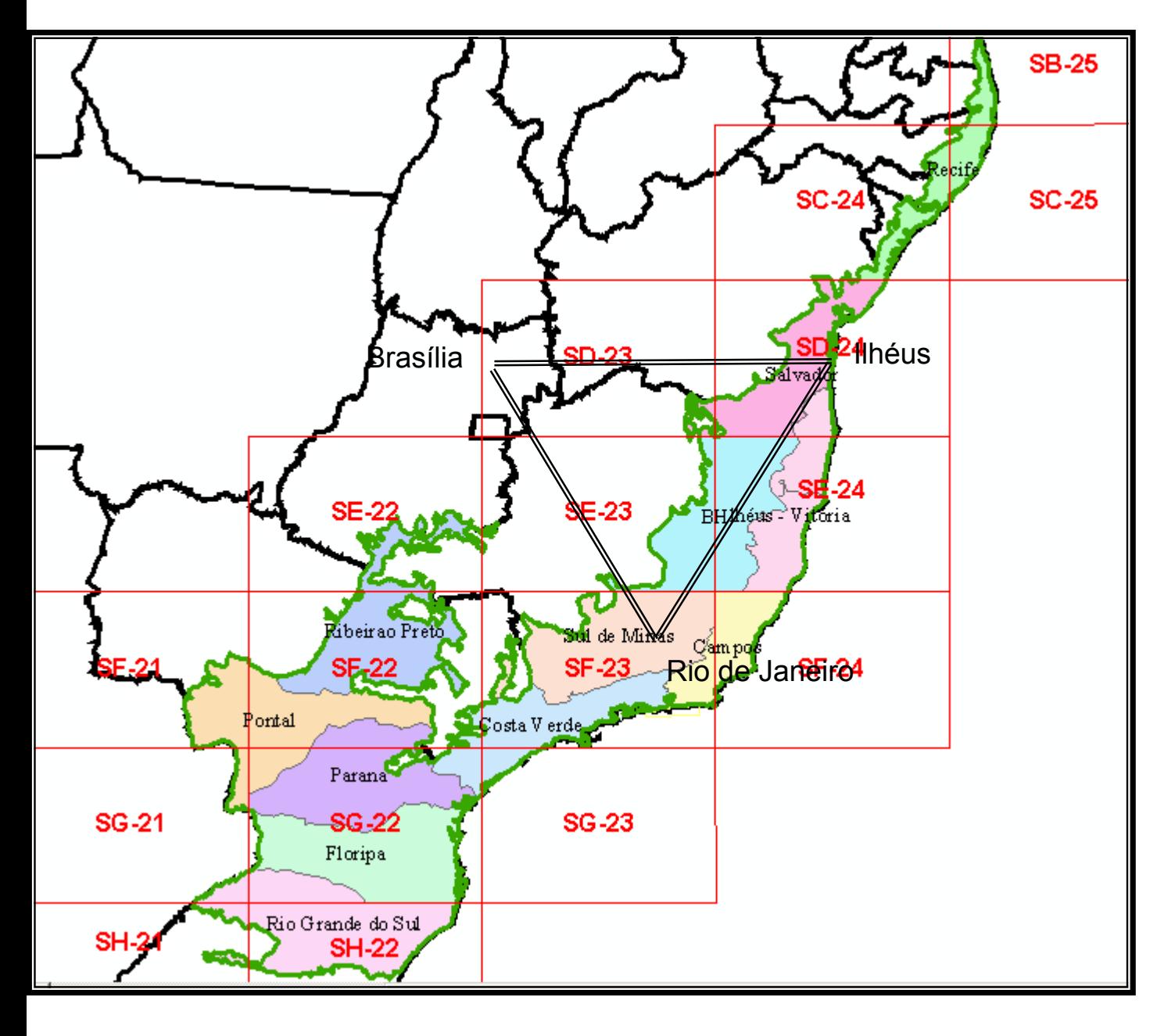

Estratégia deMapeamento Mapeamento

Planejamento de Campo:

Divisão em regiões (pólos, para apoio aéreo)

12 áreas: Rio Grande do SulFlorianópolis ParanáPontalRibeirão PretoCosta VerdeSul de MinasCampos **BH** Ilhéus-VitóriaSalvadorRecife

### Banco de Dados no ArcGIS 9.0

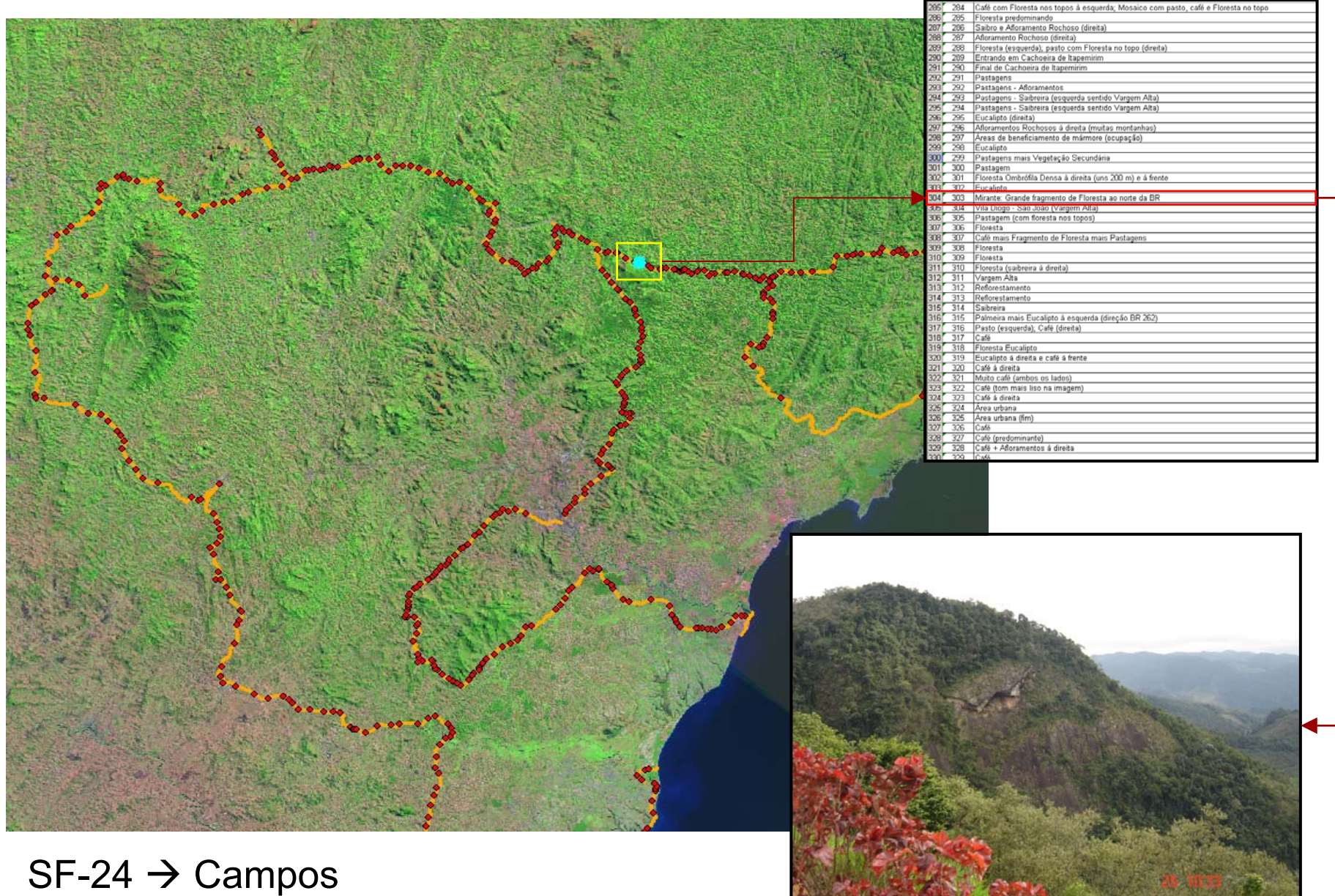

## **Sub-sets para Processamento Digital**

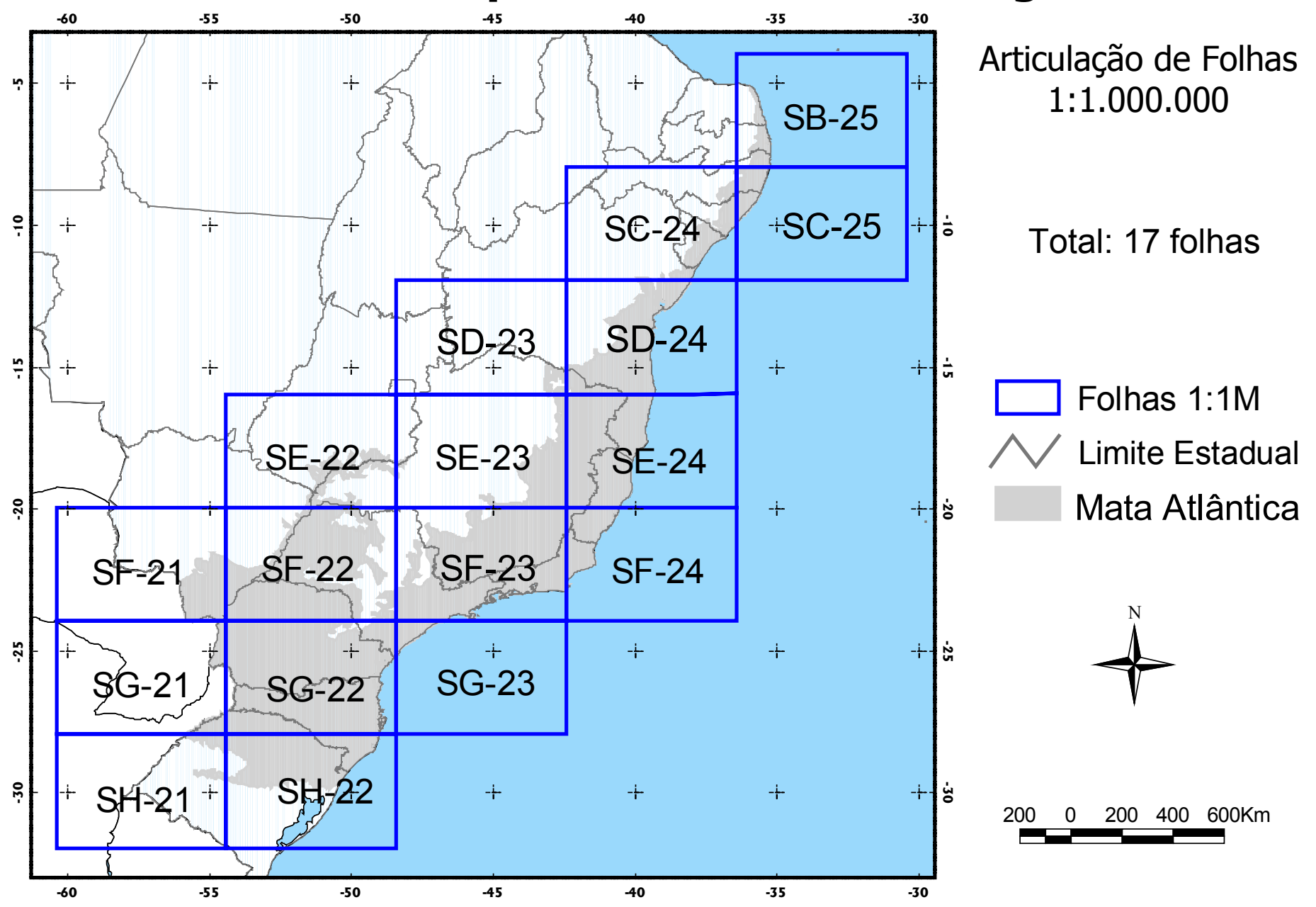

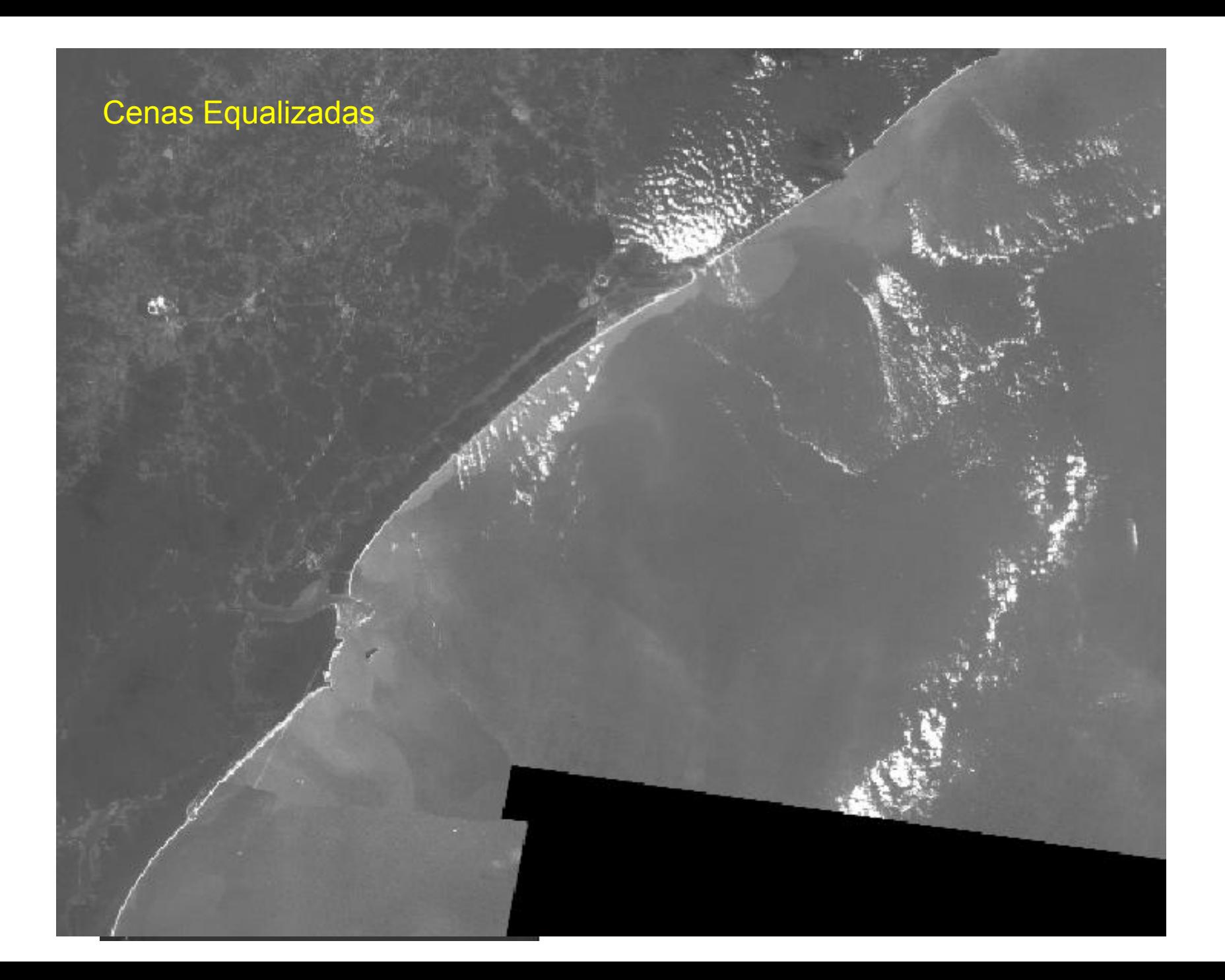

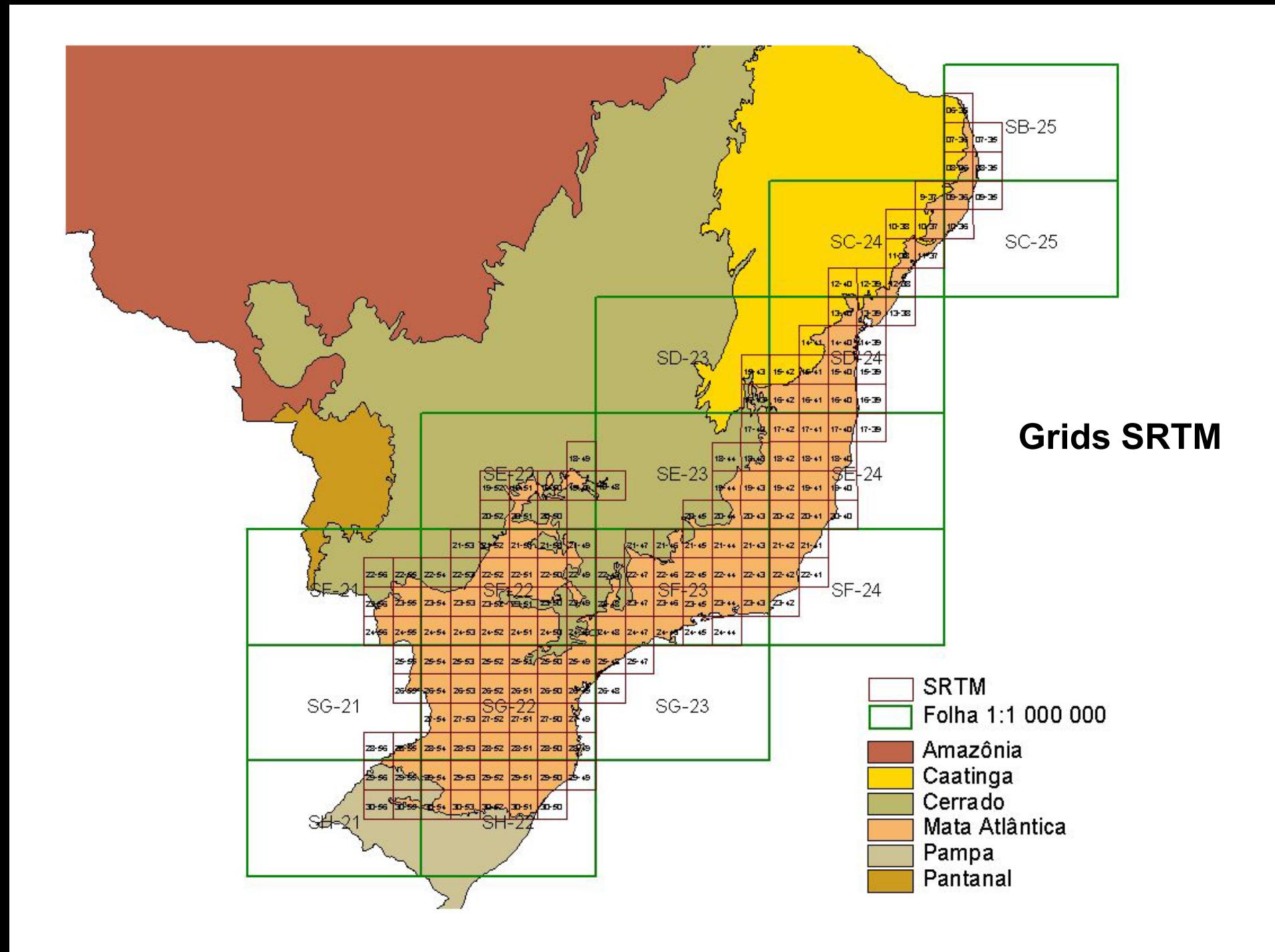

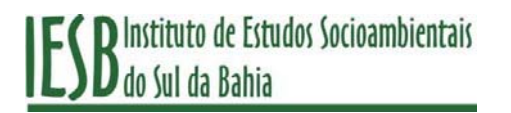

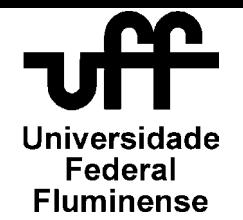

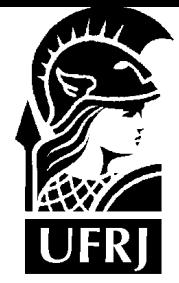

### Exemplo

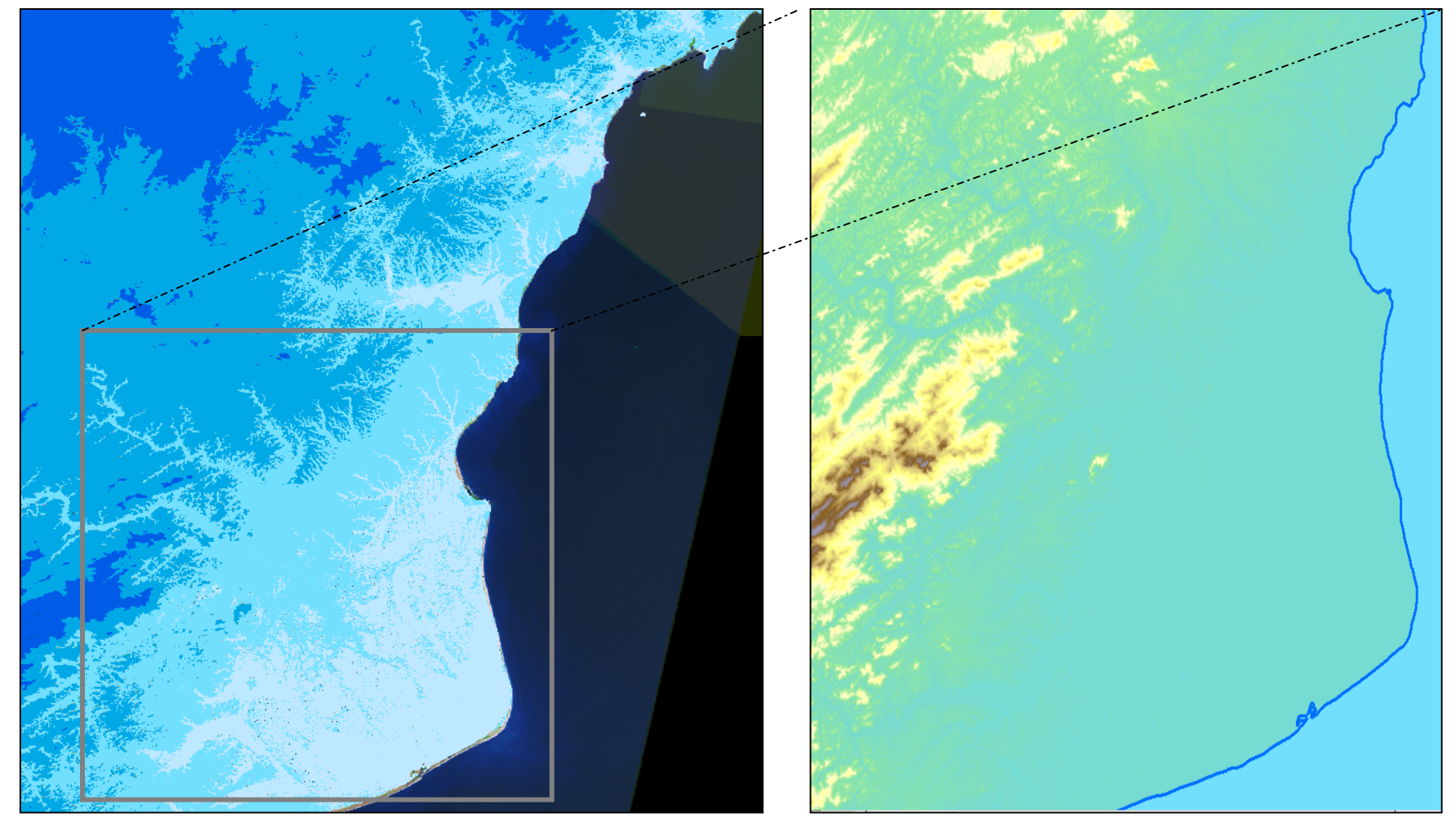

## ALTIMETRIA

DEM do SRTM (90x90m)

# ES B Instituto de Estudos Socioambientais

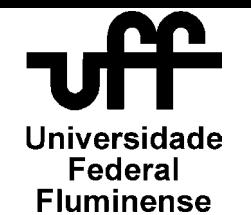

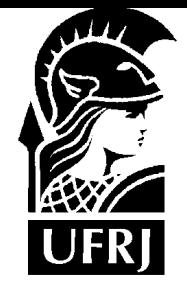

### Exemplo

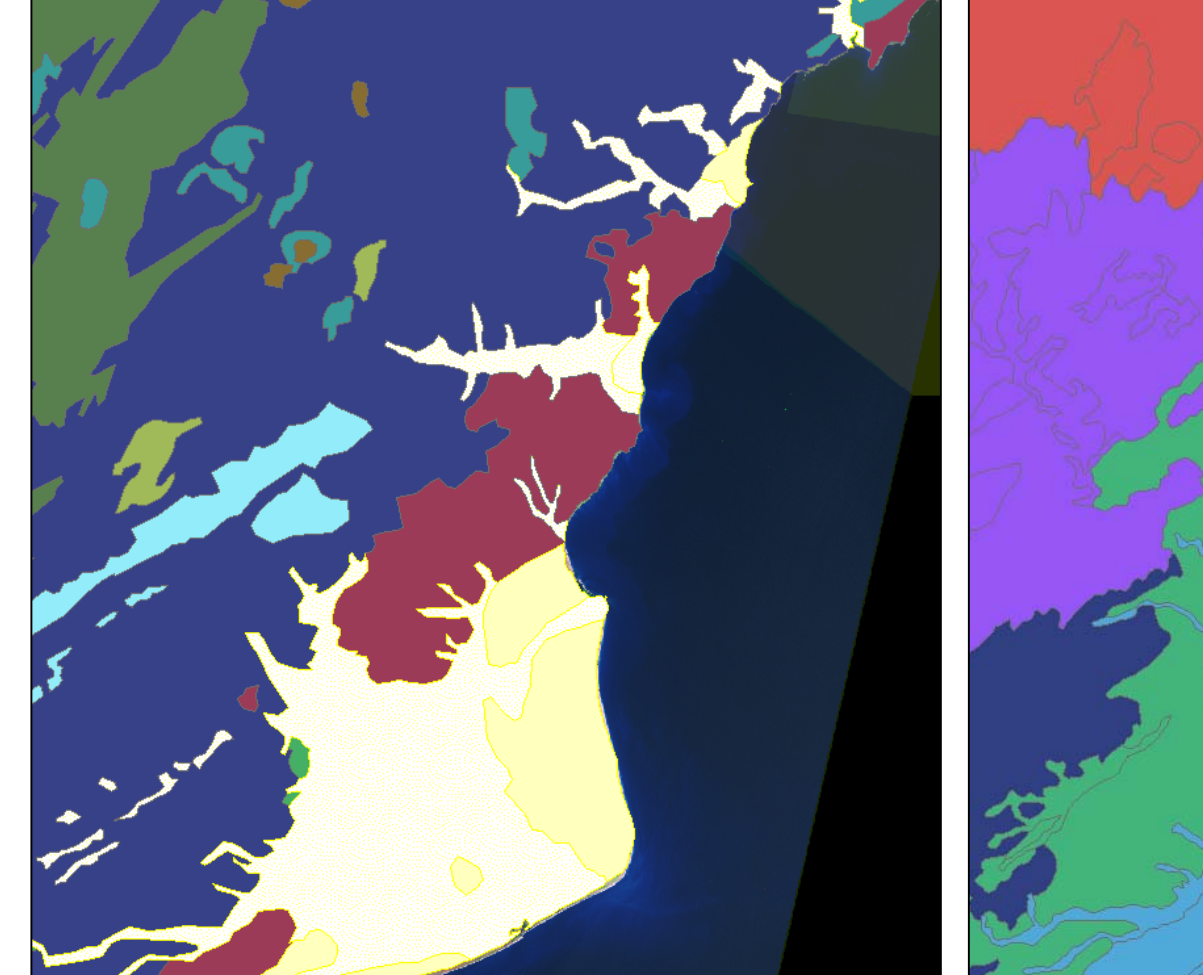

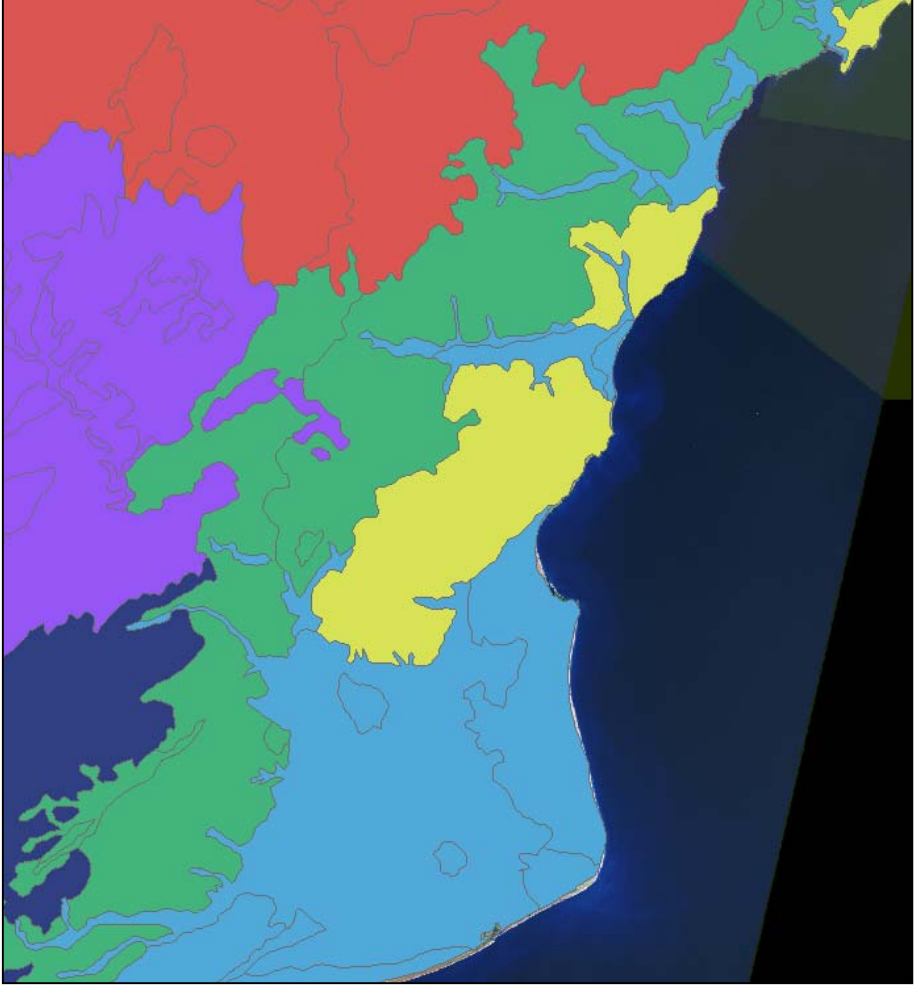

## GEOLÓGICO (RADAM 1:1M) GEOMORFOLÓGICO (RADAM 1:1M)

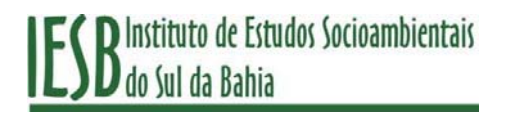

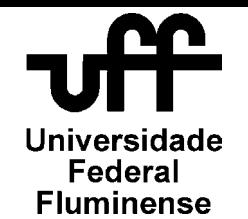

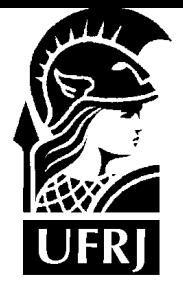

### Exemplo

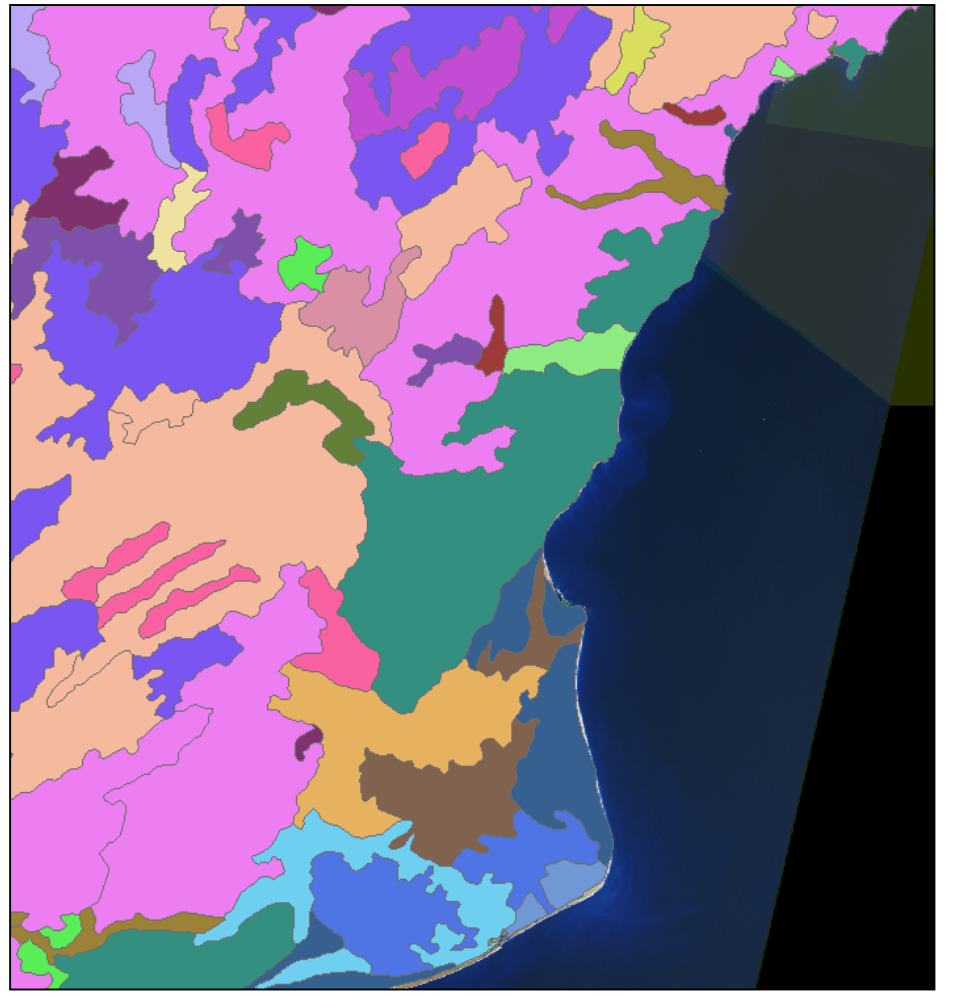

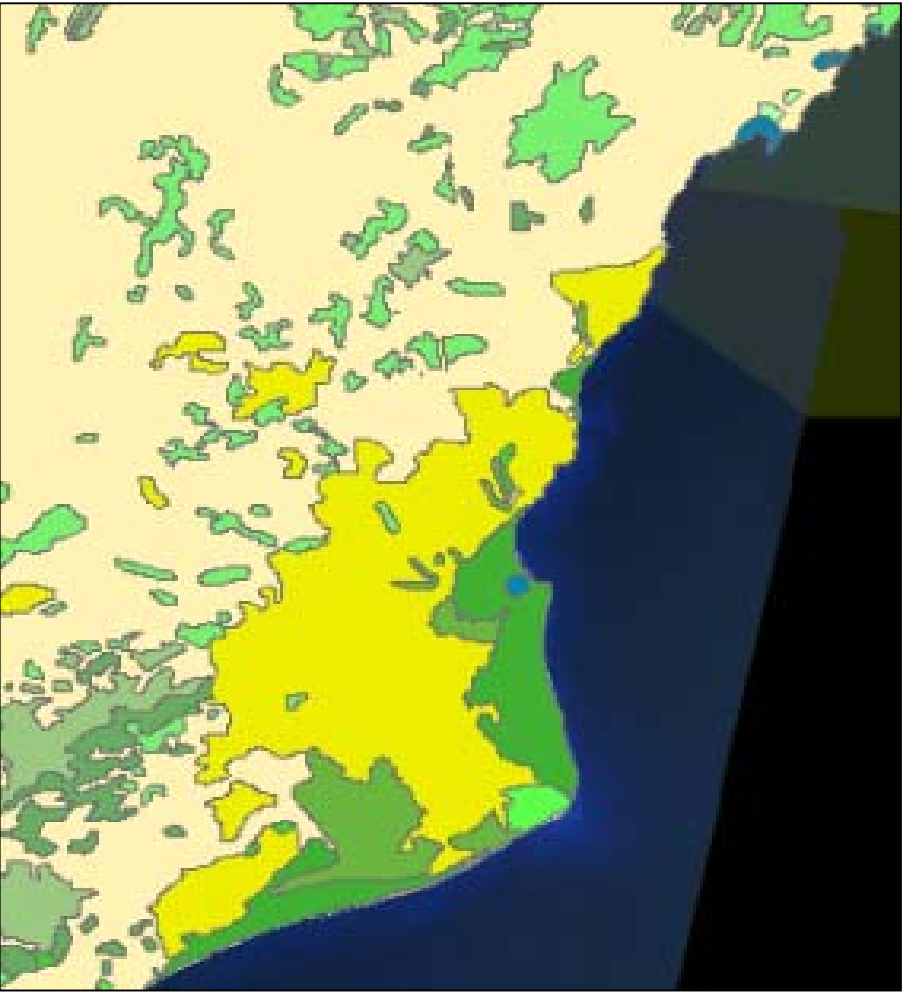

## SOLOS (RADAM 1:1M) VEGETAÇÃO (RADAM 1:1M)

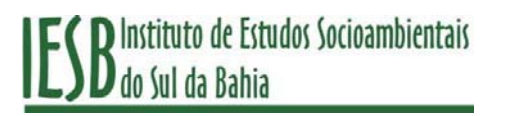

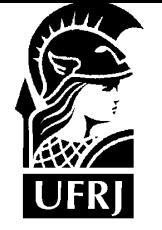

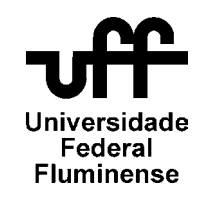

## Classificação orientada a objeto

Estrutura hierárquica da Classificação

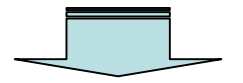

Multiresolução da Segmentação

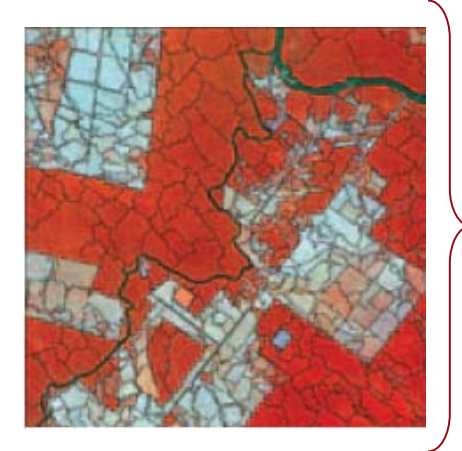

Atributos dos objetos

Dados espectrais Dados customizadosHierarquia

Informações temáticas

Definição de critérios

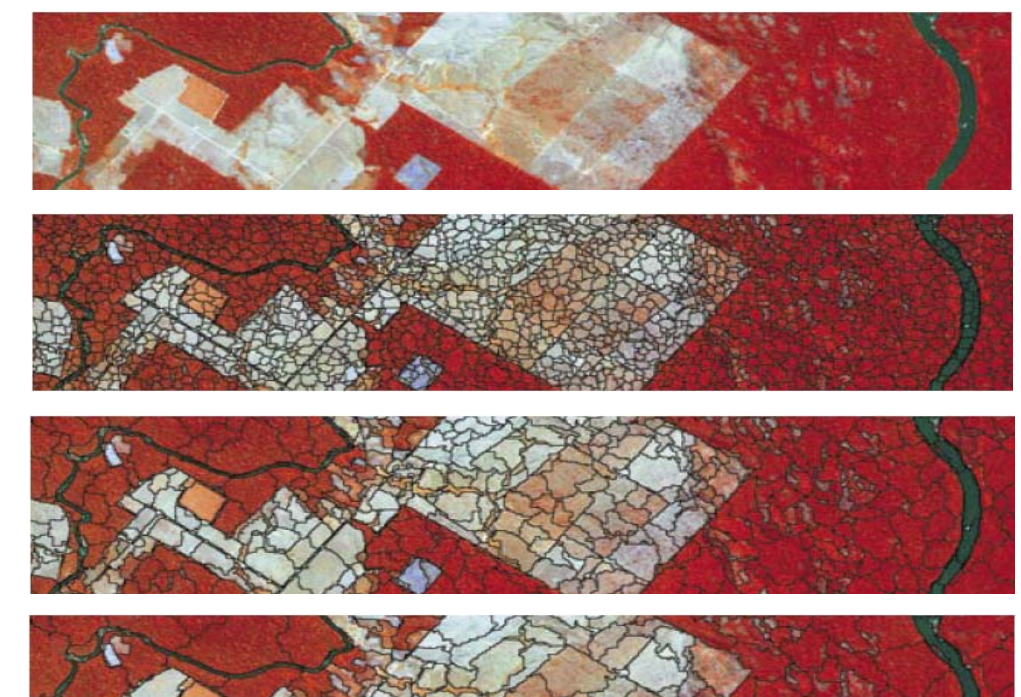

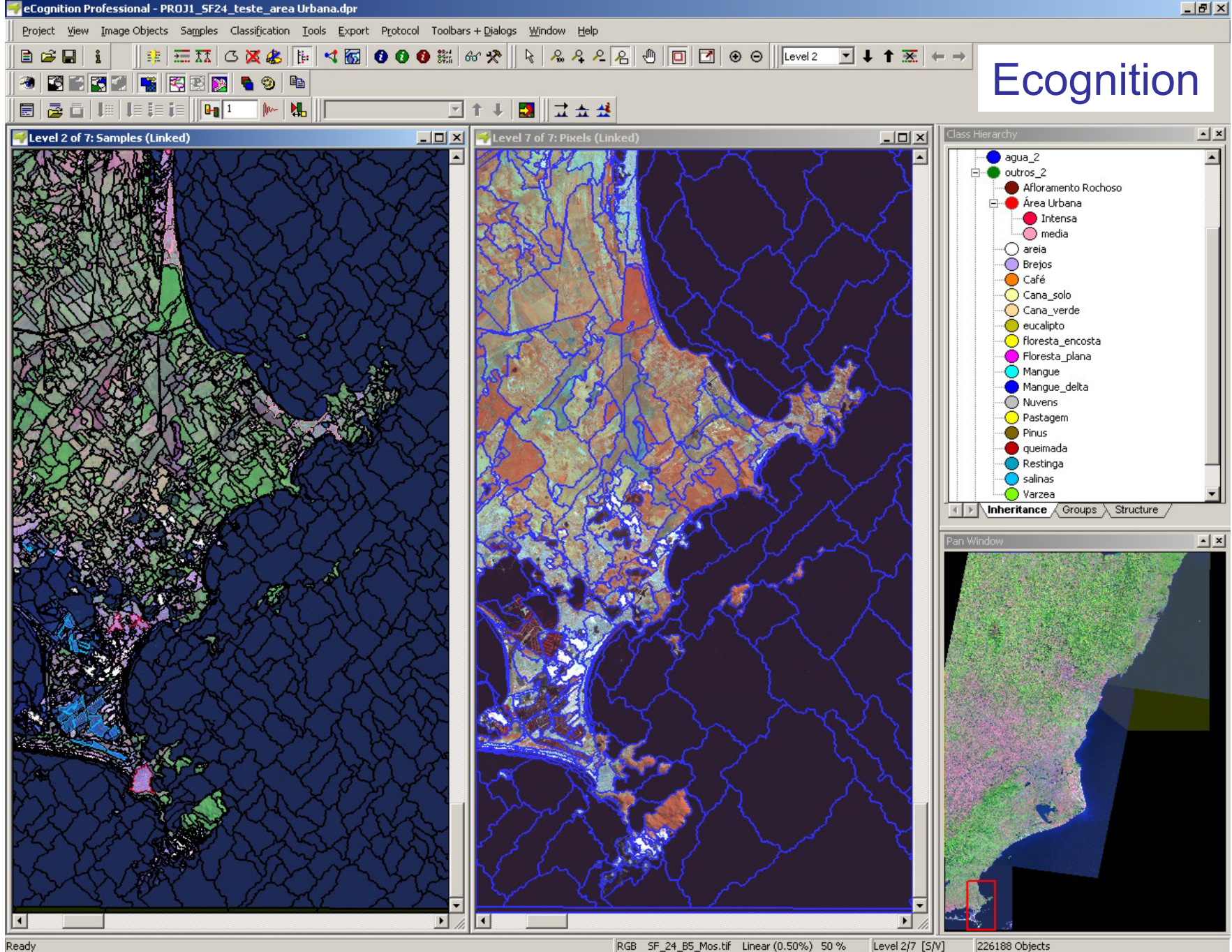

Level 2/7 [S/V] RGB SF\_24\_B5\_Mos.tif Linear (0.50%) 50 %

226188 Objects

# Nível 1: Água, Sombra

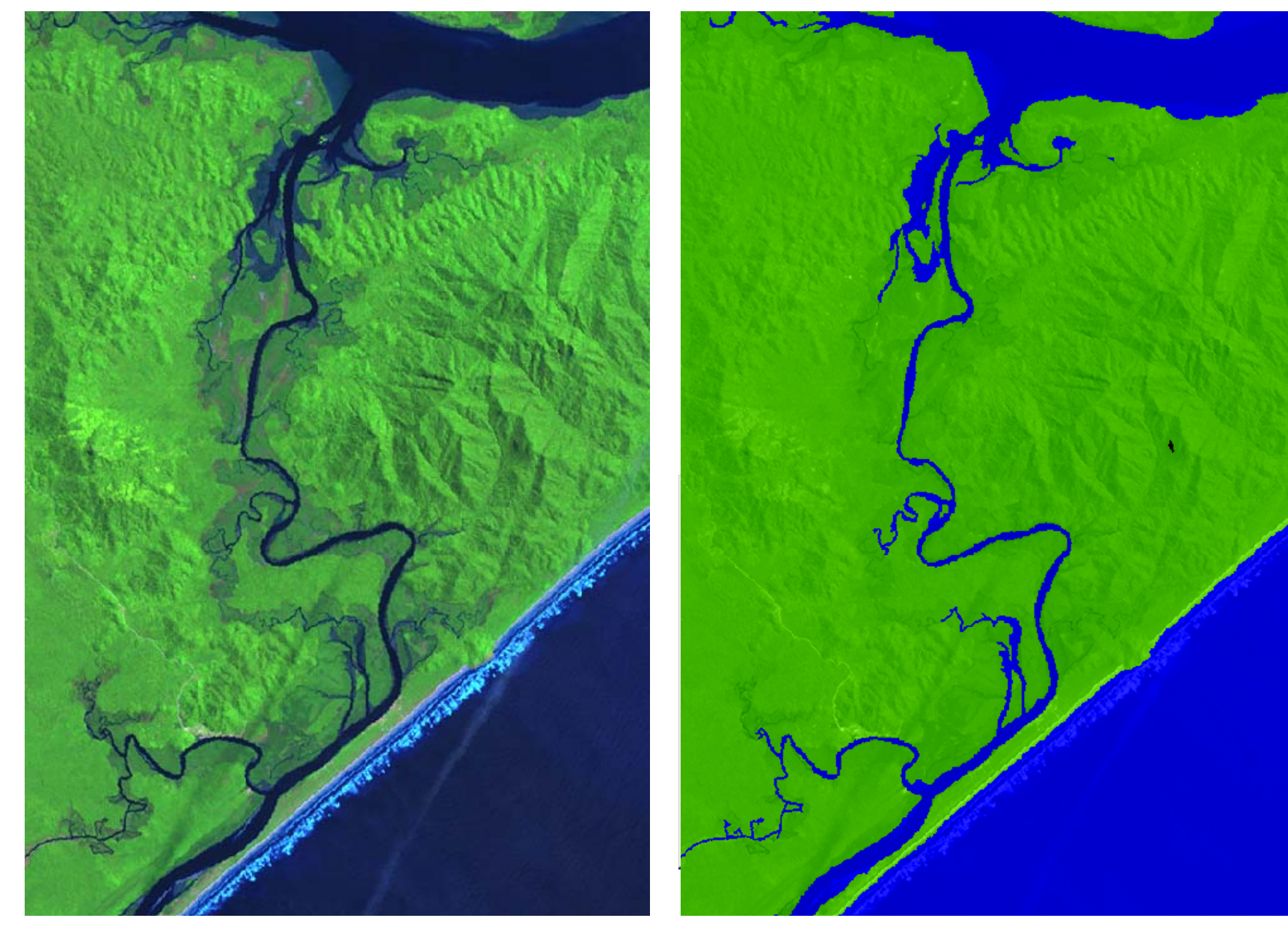

## Nível 2: Brancos, Verdes, Roxos

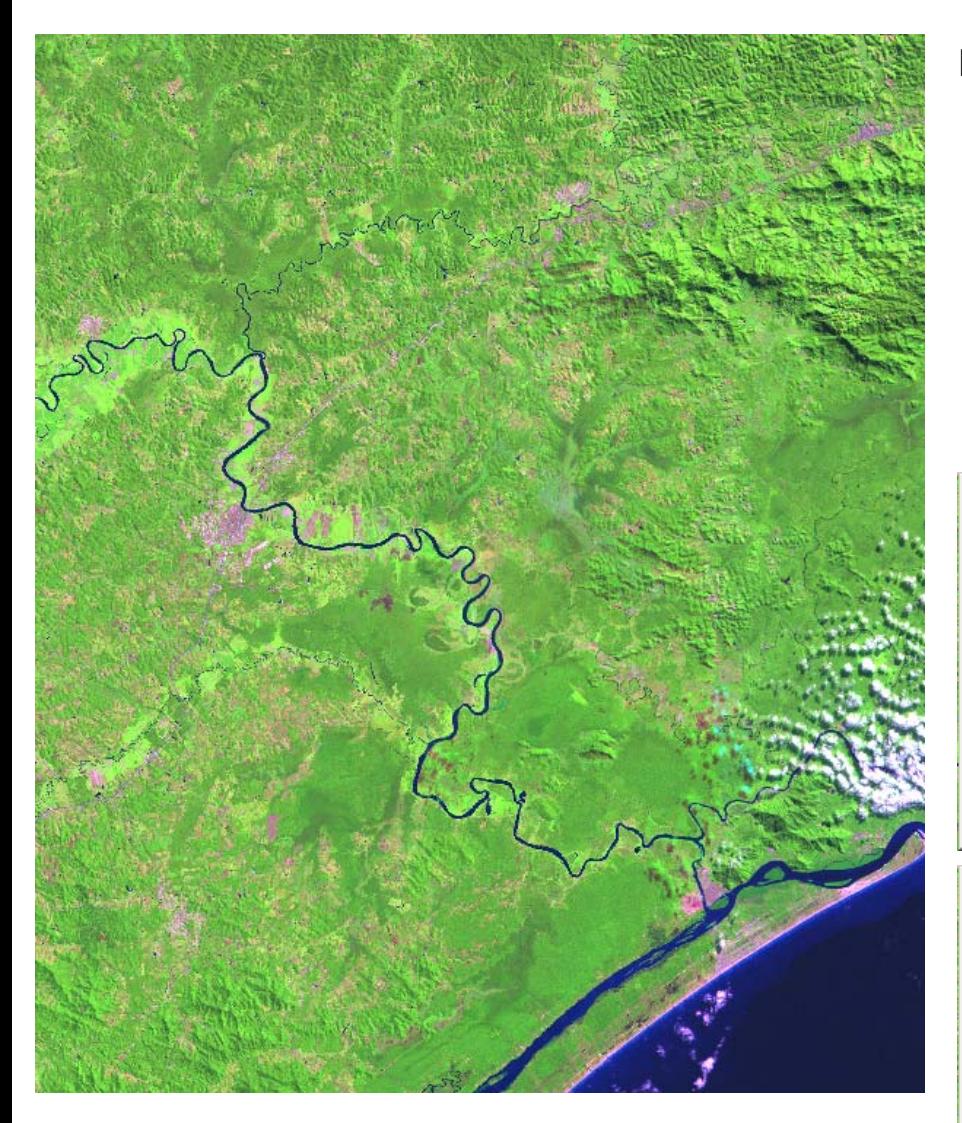

**Nível 2**

- **Água\_2 Existência de** *Água* **Super-objeto**
- **Sombra\_2 Existência de** *Sombra* **Super-objeto**

**Brancos**

**Roxos**

**Verdes**

**Médias banda 1 e banda 2NDVI**

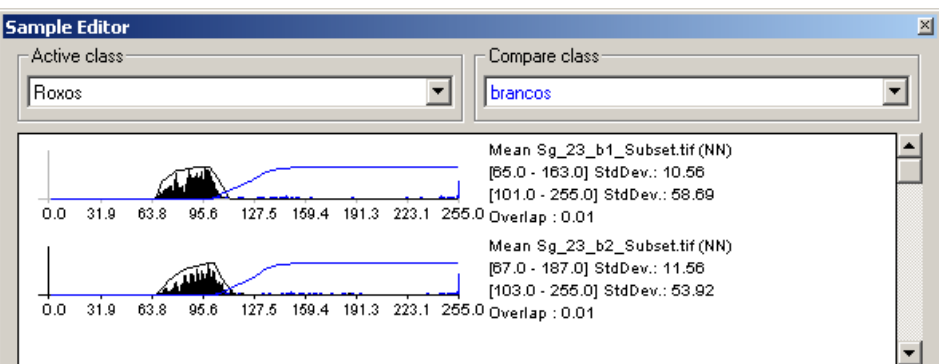

### Sample Edi Verde+inundavel 0.99; sample: none Active class: Compare class: Verde+inundavel Y brancos Mean Sg\_23\_b1\_Subset.tif (NN) [51.0 - 74.0] StdDev.: 3.24 [101.0 - 255.0] StdDev.: 58.69 0.0 31.9 63.8 95.6 127.5 159.4 191.3 223.1 255.0 Overlap: 0.00 Mean Sg\_23\_b2\_Subset.tif (NN) [44.0 - 79.0] StdDev.: 7.05 [103.0 - 255.0] StdDev.: 53.92 0.0 31.9 63.8 95.6 127.5 159.4 191.3 223.1 255.0 Overlap: 0.00

## Nível 2: Brancos, Verdes, Roxos

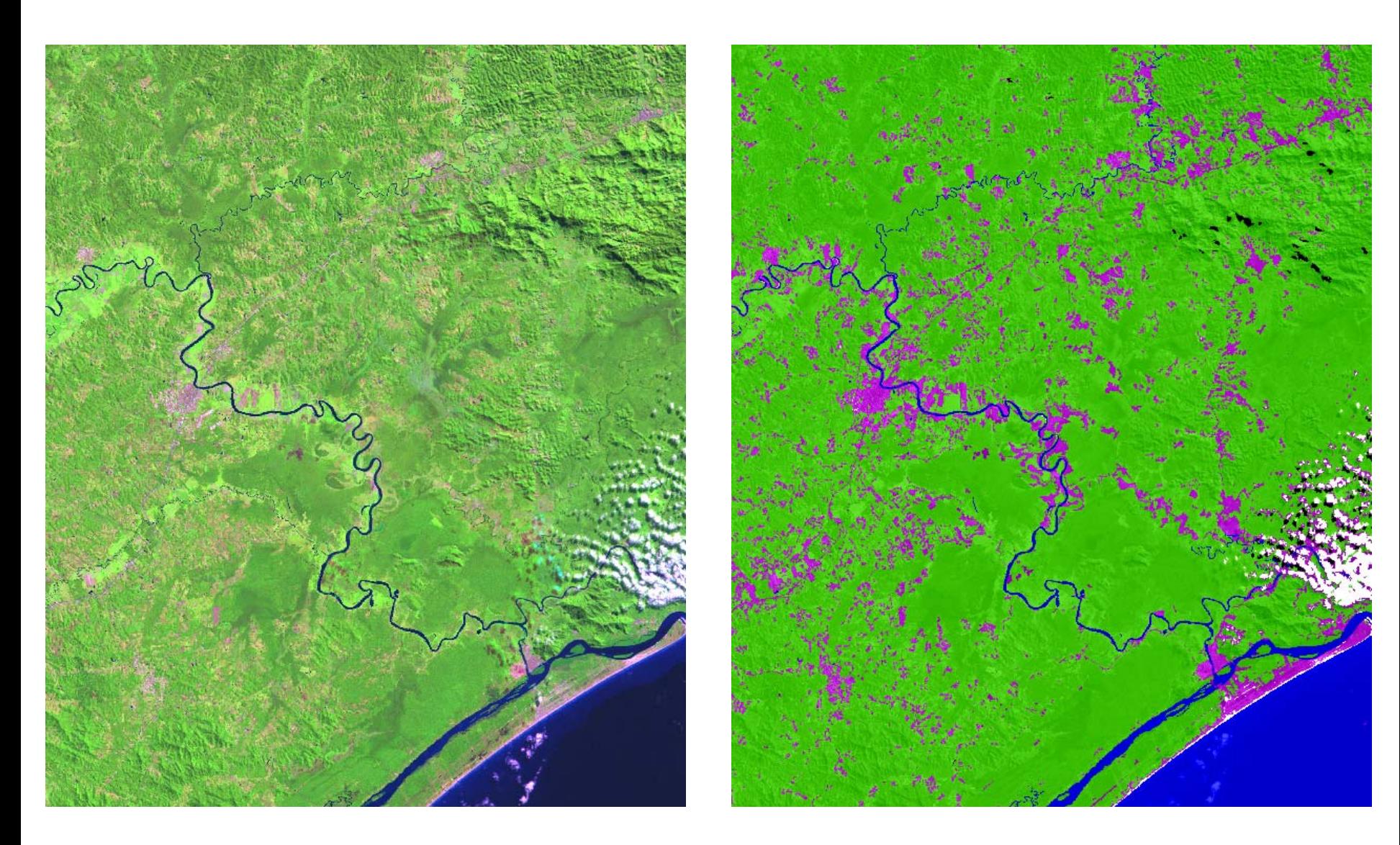

## Nível 2: Detalhamento das 3 Classes Bases

*Adoção de descritores espectrais e temáticos. Herança por hierarquia.* 

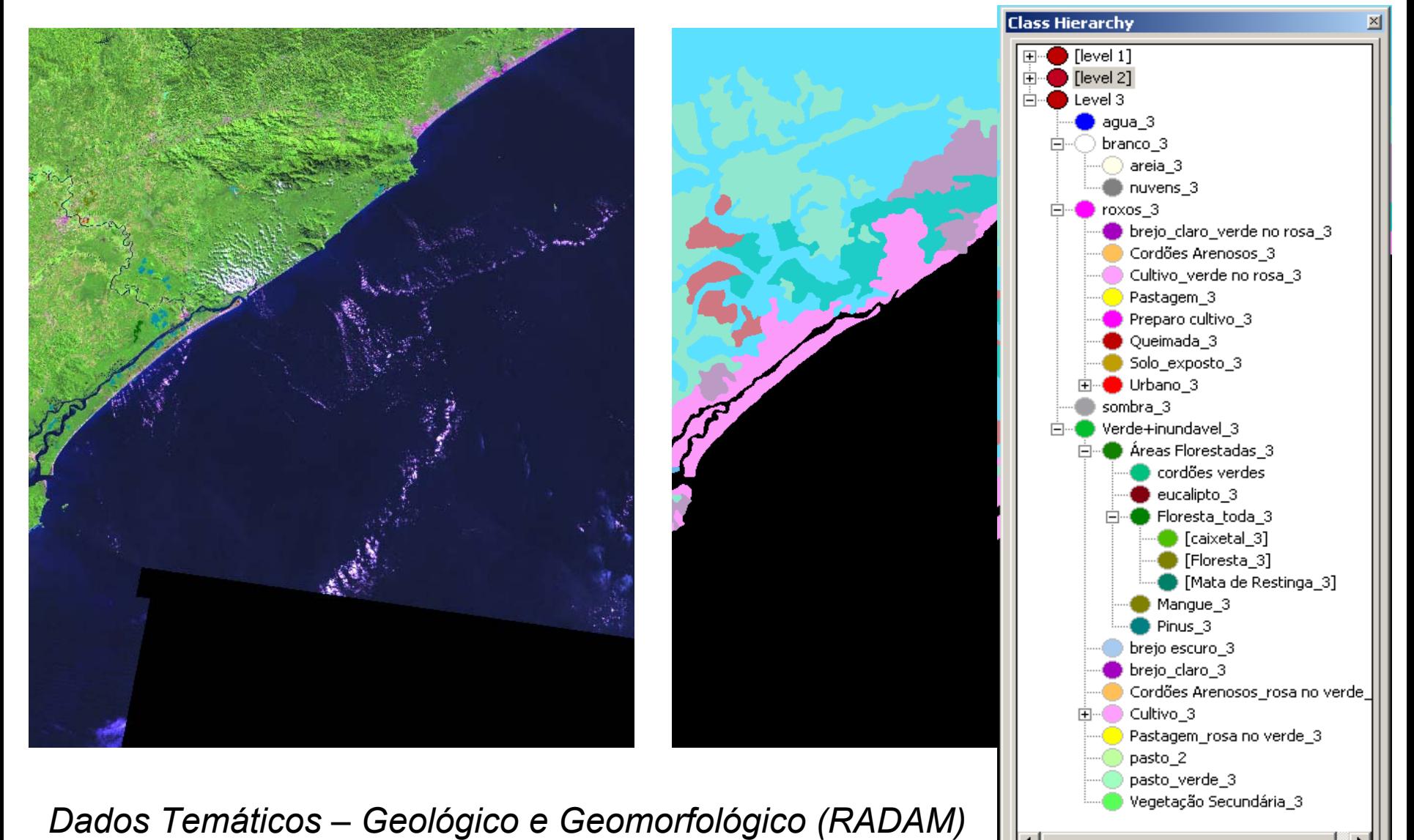

**Inheritance**  $\sqrt{\frac{1}{2}}$  Groups

Structure

## Nível 3: Agrupamento de Classes

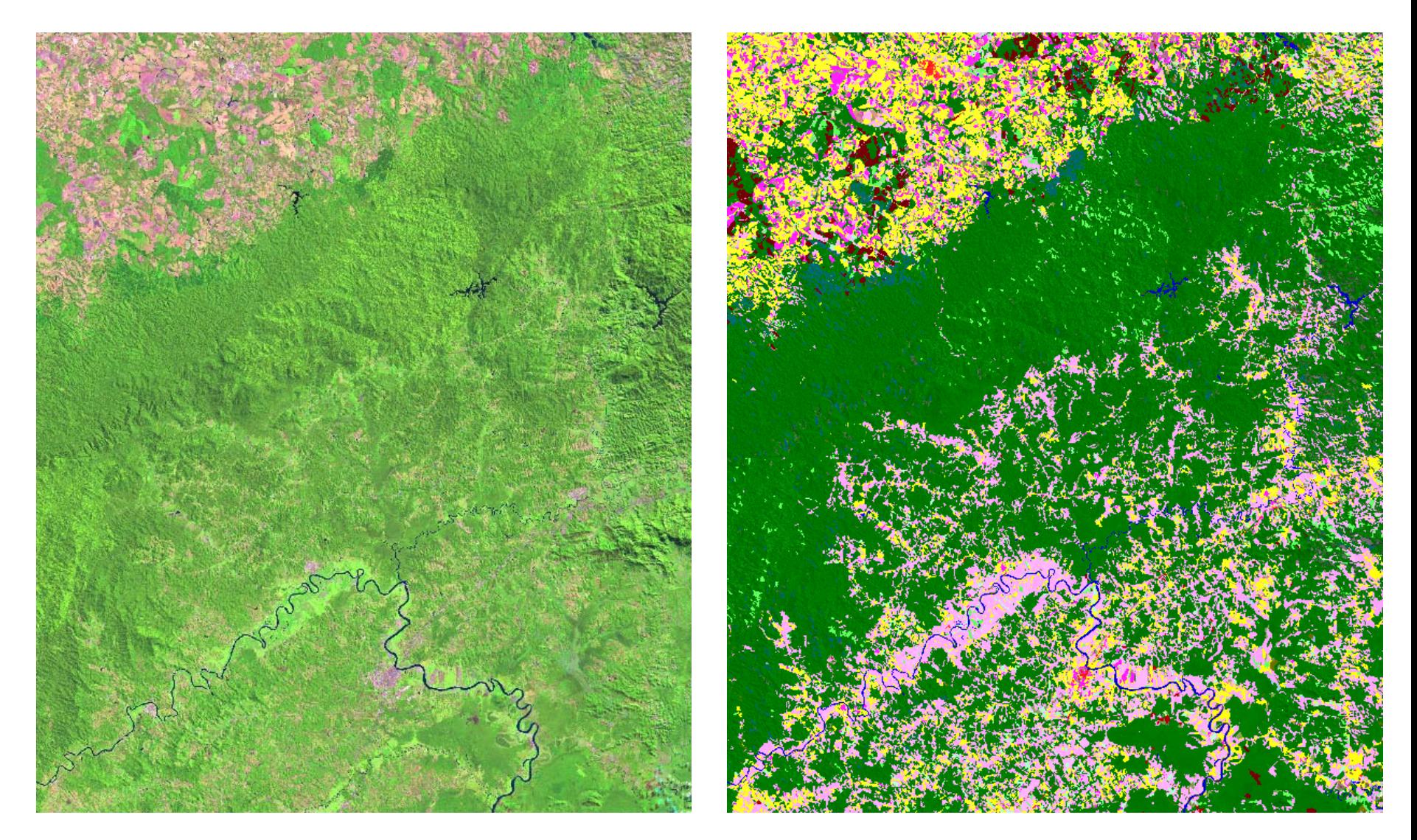

*Legenda final exceto para as formações florestais (classe FLORESTA)*

Edição visual e Agrupamento de classes

Primeira etapa: eCognition (acertos pontuais) Primeira etapa: eCognition (acertos pontuais)

*Exportação em formato SHAPE. Reconstrução da topologia no ArcINFO (não obrigatório, mas diminui riscos de futuras inconsistências)*

Segunda etapa: ArcGIS (acertos zonais)

*Utilização do banco de dados e de máscaras.*

## Agrupamento de classes:

Classes espectralmente distintas, mas com um mesmo significado, são agregadas em um item de legenda.

Ex: Áreas de preparo para cultivo (diferentes cores) + Cultivos (diferentes tipos) => Agricultura.

## Identificação do domínio de vegetação predominante por fragmento florestal, com auxílio do mapeamento do RADAM

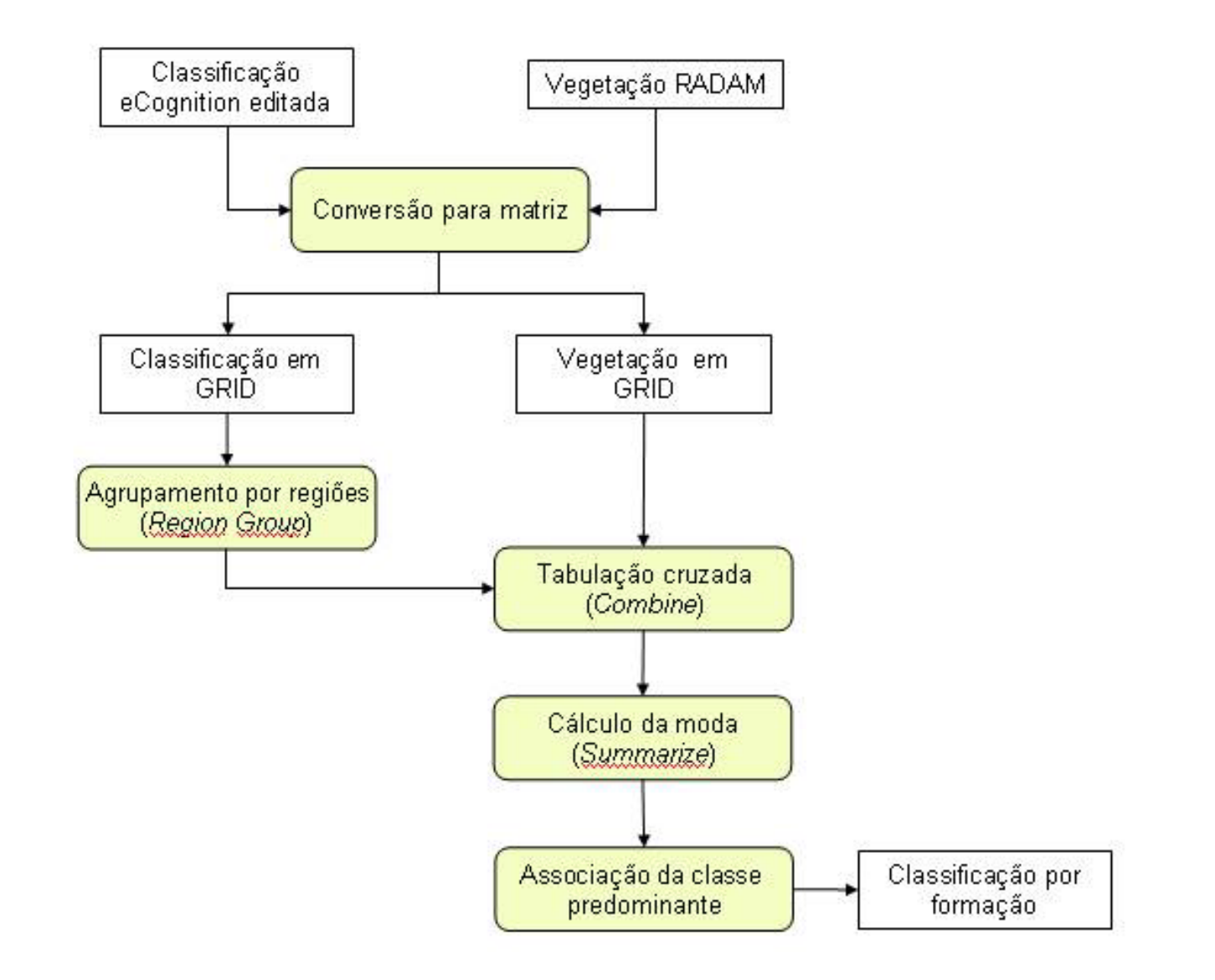

### Composição colorida – Escala 1:250.000

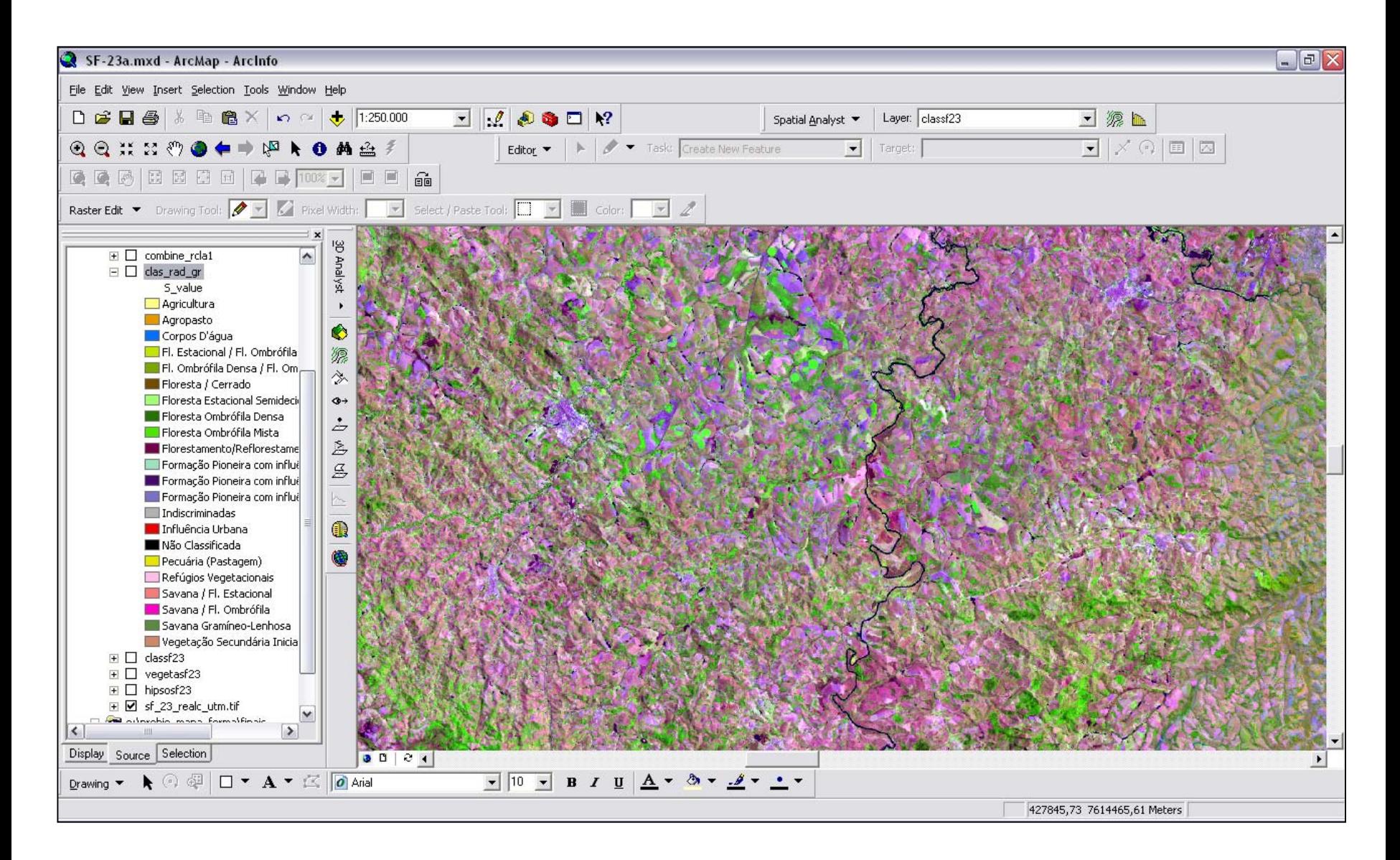

### Classificação Original – Escala 1:250.000

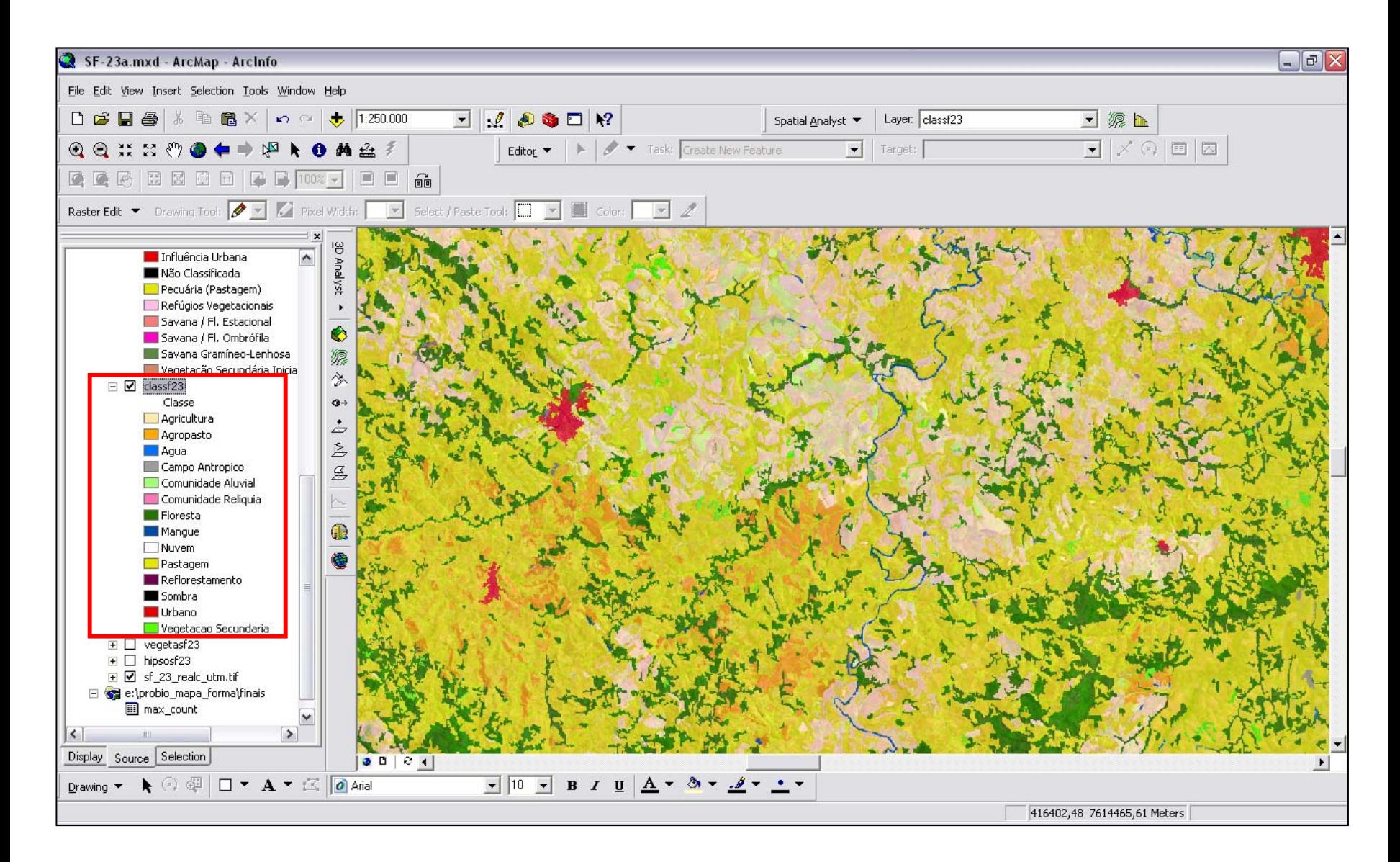

### Vegetação ajustada RADAM

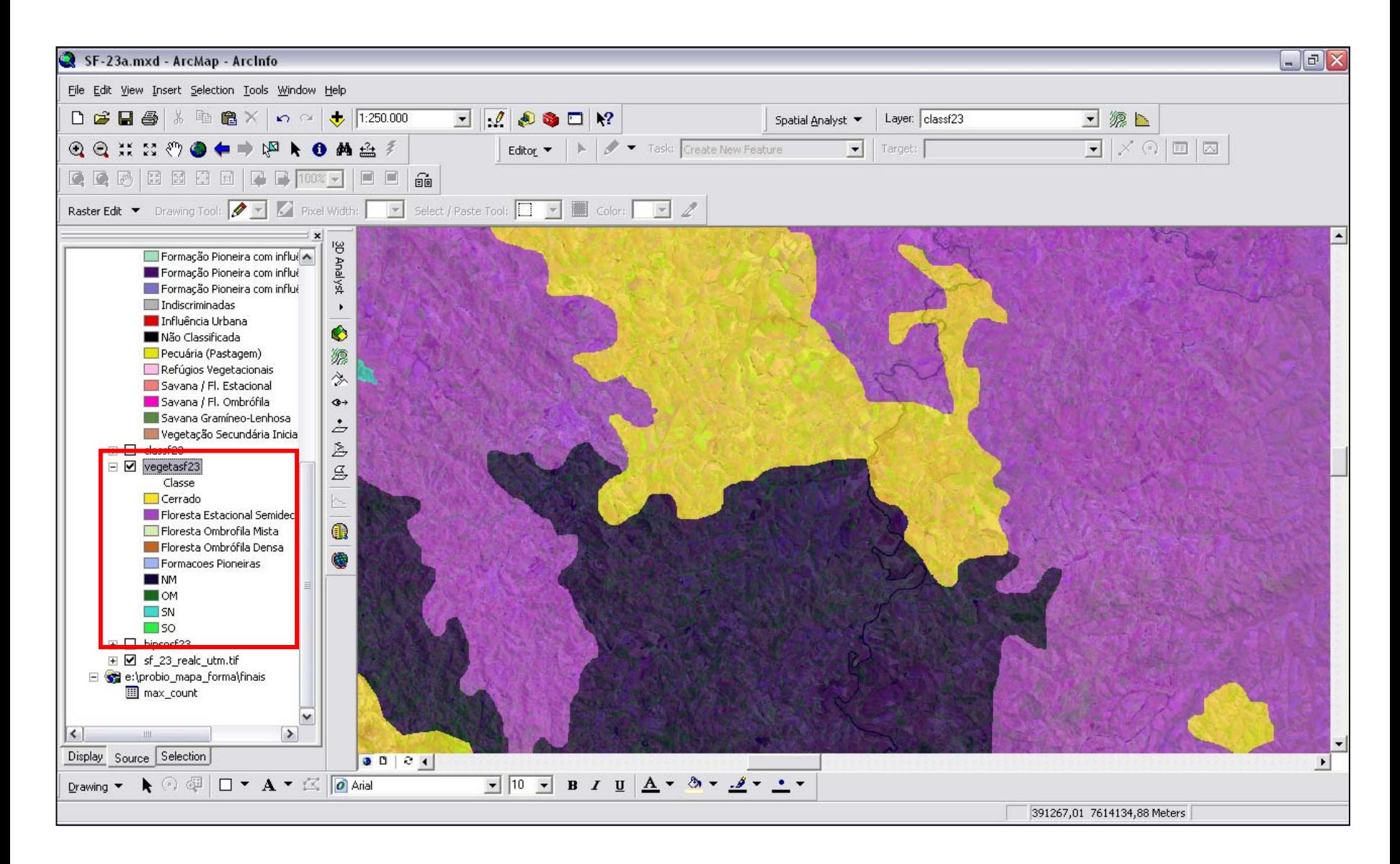

### Classificação integrada à Vegetação do RADAM – Escala 1:250.000

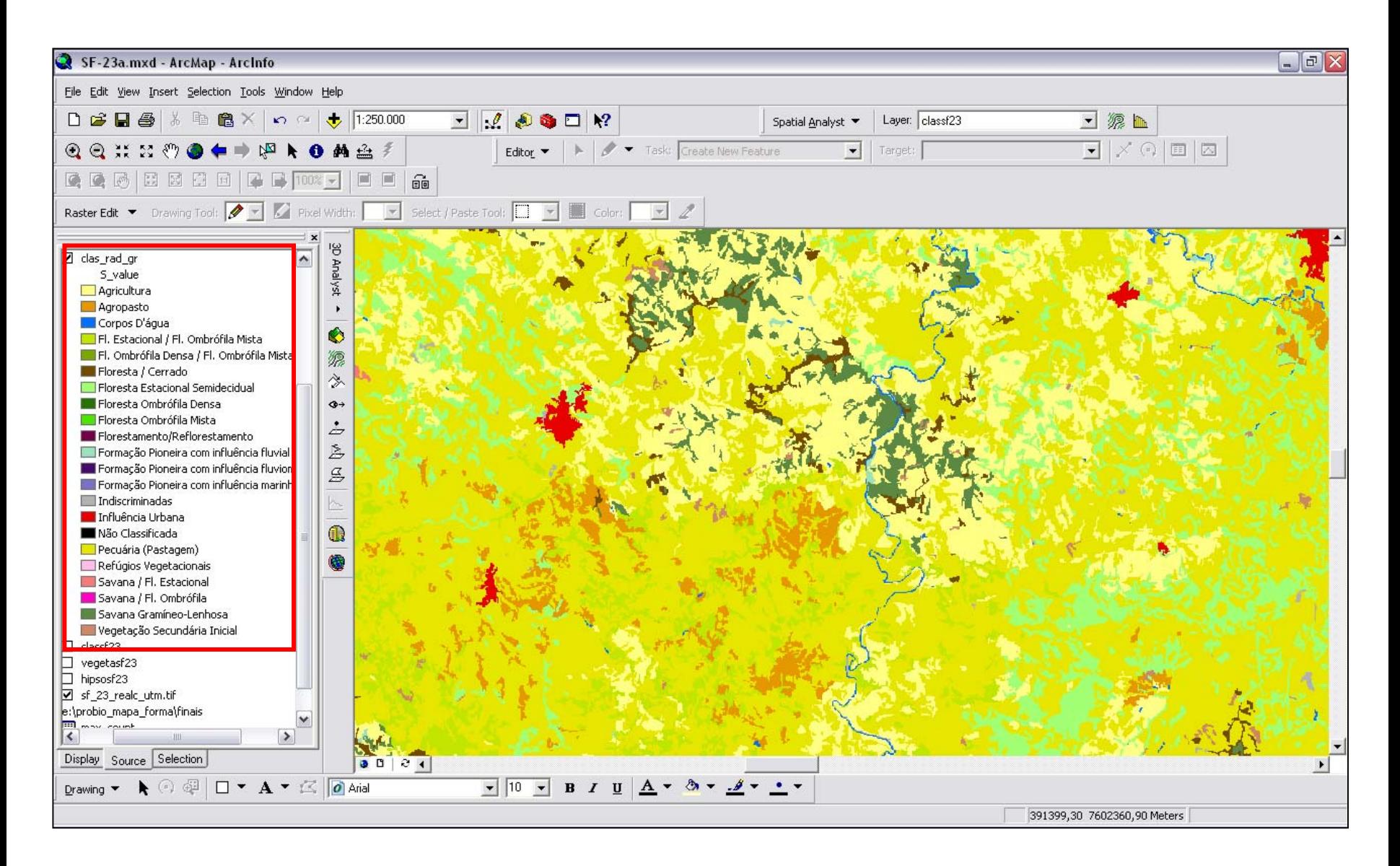

### Classificação e o limite da Vegetação do RADAM – Escala 1:250.000

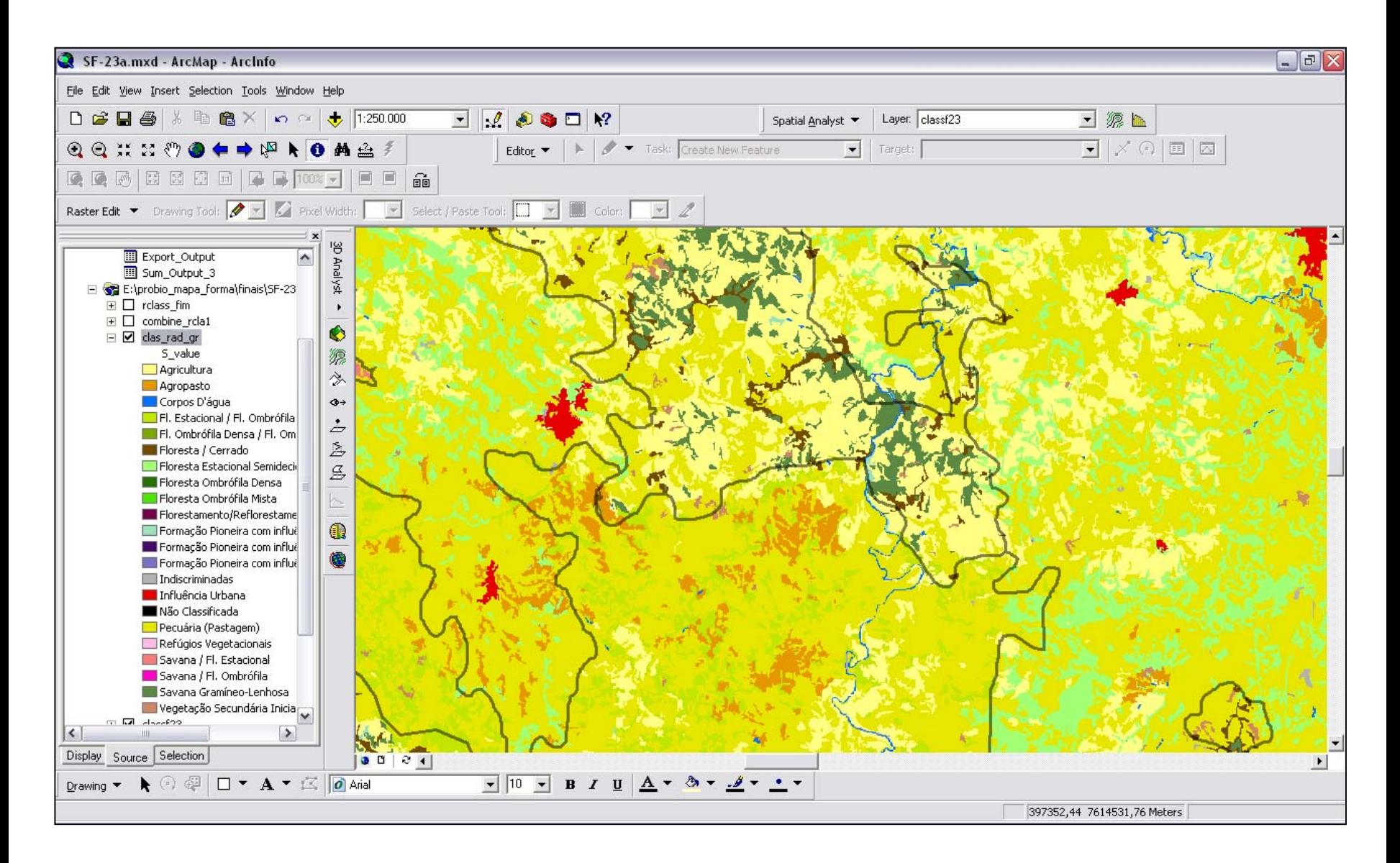

Para diminuir a influência da estrutura de base matricial utilizou-se uma função de generalização cartográfica disponível no ERDAS, definida por um filtro de moda (Majority), através de uma matriz 9x9, que permitisse a suavização de contornos e o agrupamento de pequenas áreas por proximidade.

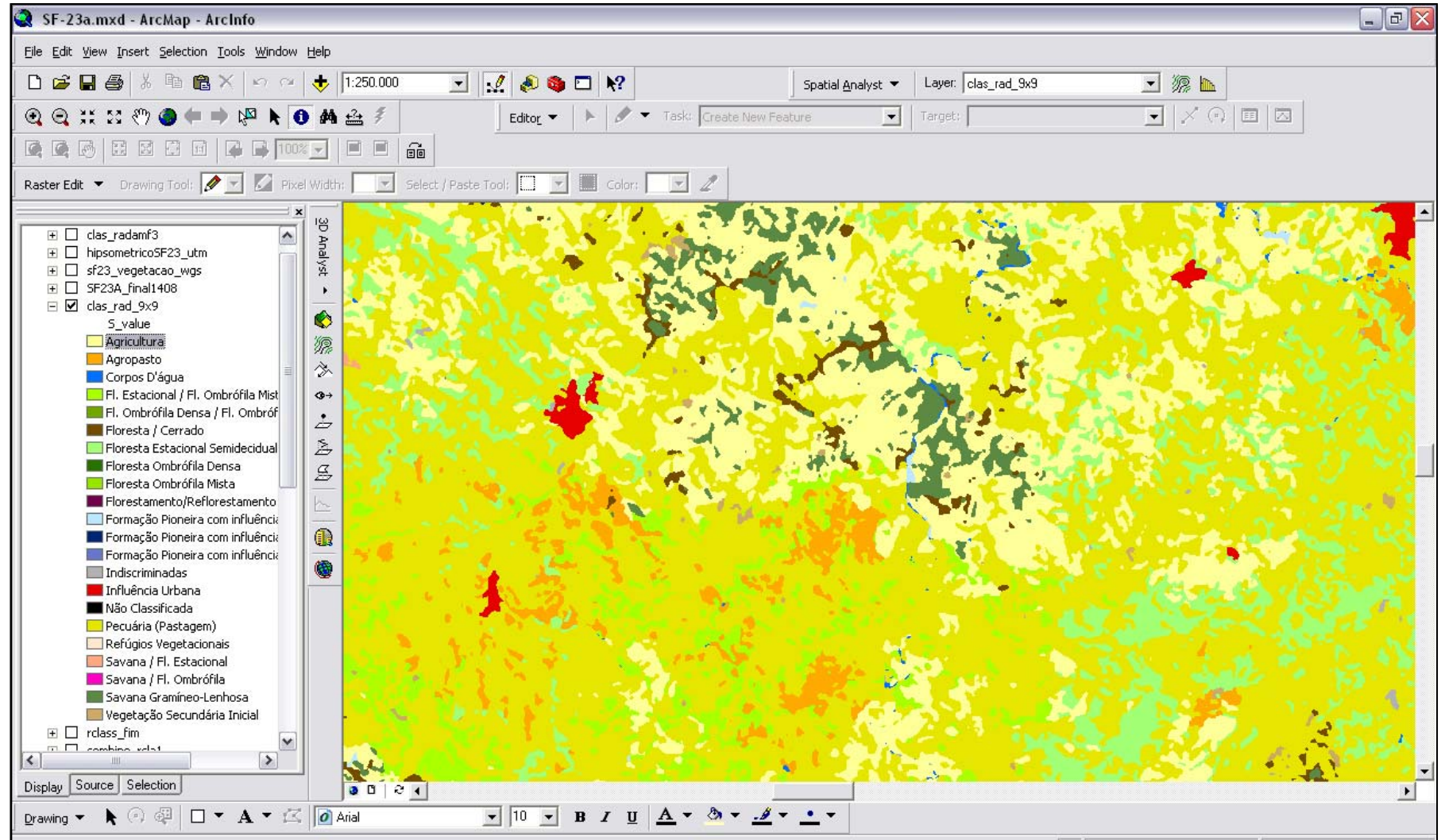

## Quantificação, em valores absolutos e relativos, por Unidade de Federação (UF)

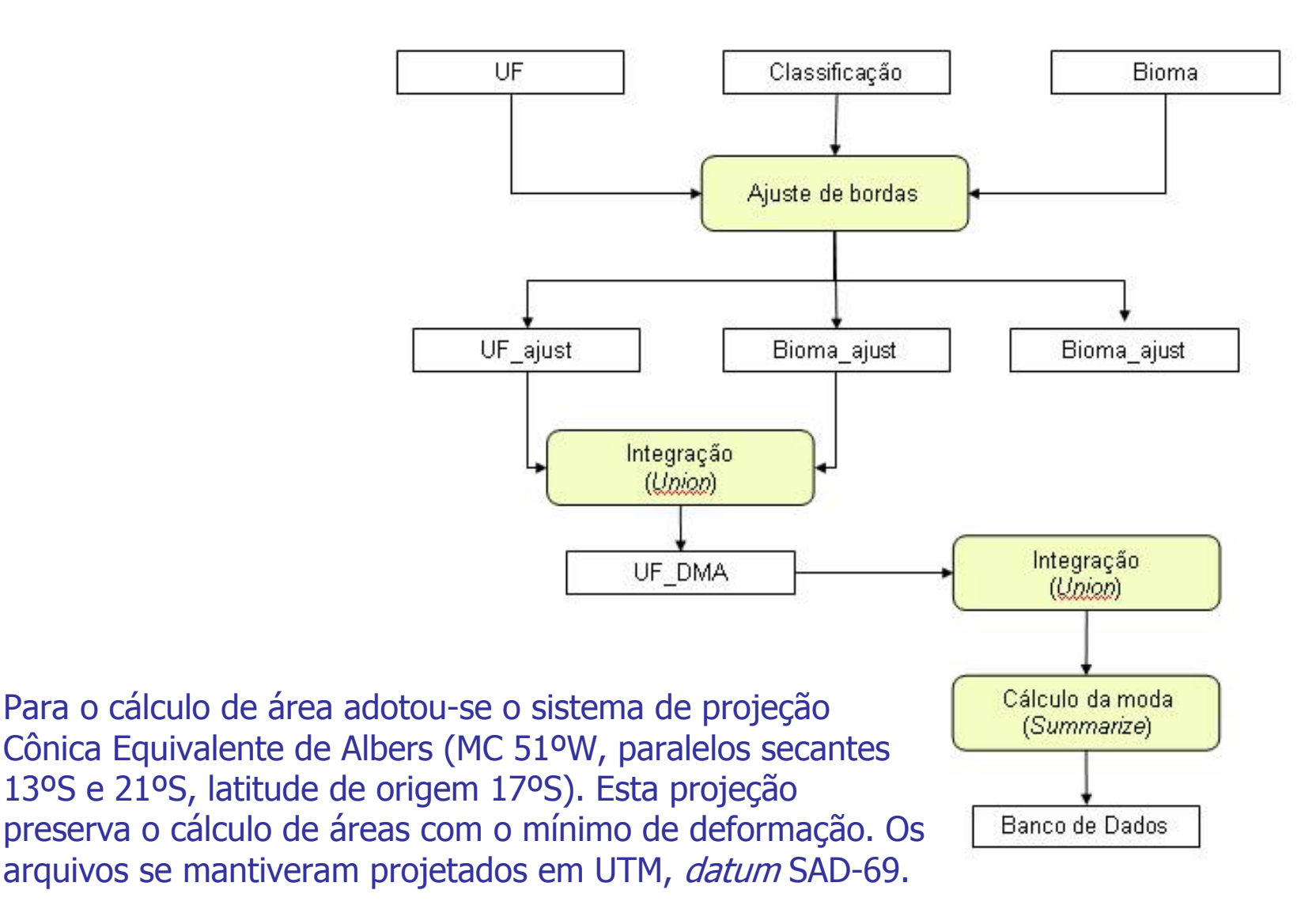

Detalhamento final da legenda através da integração com o mapeamento hipsométrico obtido pelo DEM do SRTM

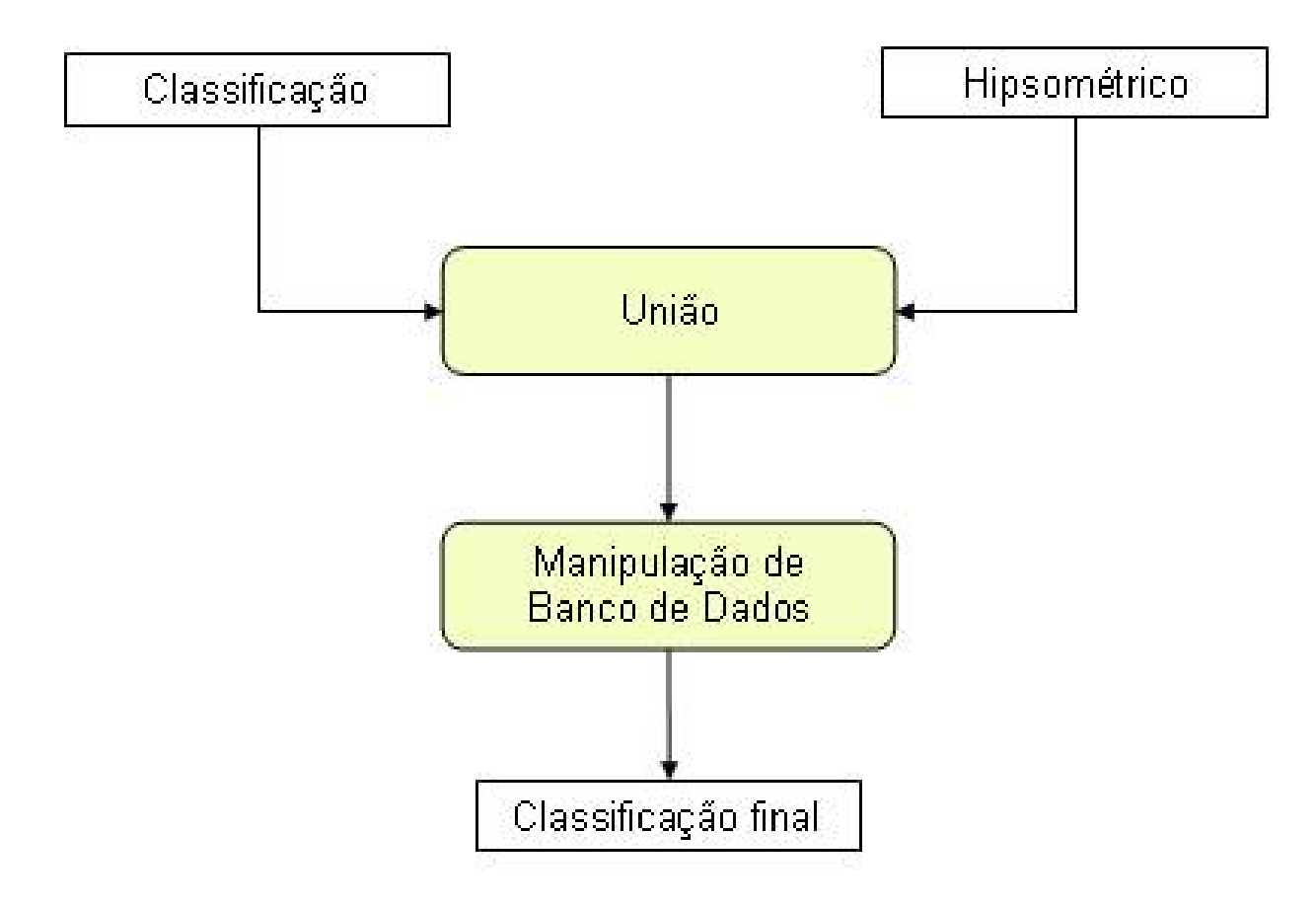

### **Faixas latitudinais x Classes altimétricas**

Eliminação de áreas inferiores ao limiar de visualização para a escala 1:250.000. Este produto visa atender, principalmente, à produção de mapas impressos (*layout*).

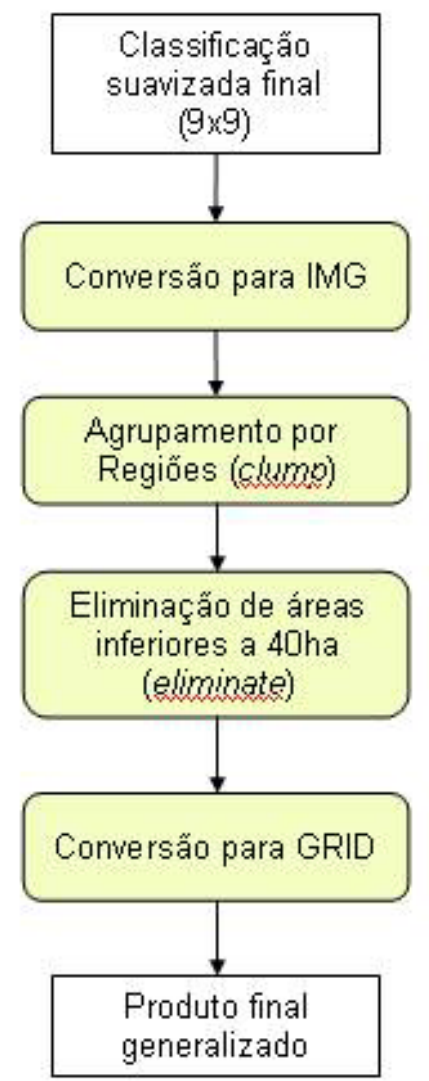

# Apresentação de Resultados

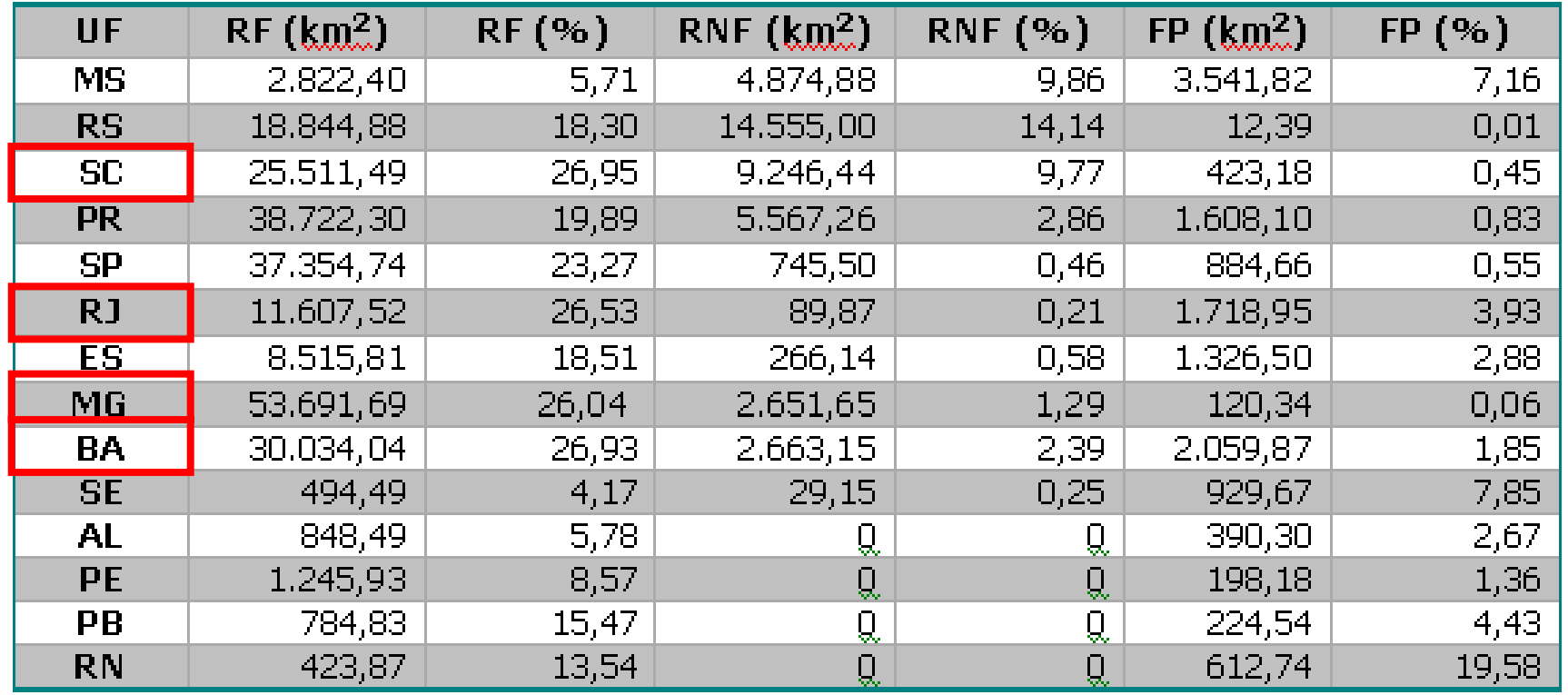

Distribuição dos Remanescentes Naturais na Mata Atlântica por Unidade de Federação

\* Todos os dados correspondem a área da UF no domínio da Mata Atlântica, mapeada até o momento em função da divisão de folhas 1:250,000 com o grupo que trabalha com o bioma Cerrado (Goiás não foi quantificado por este motivo).

## Distribuição da cobertura nativa do bioma Mata Atlântica por fitofisionomias

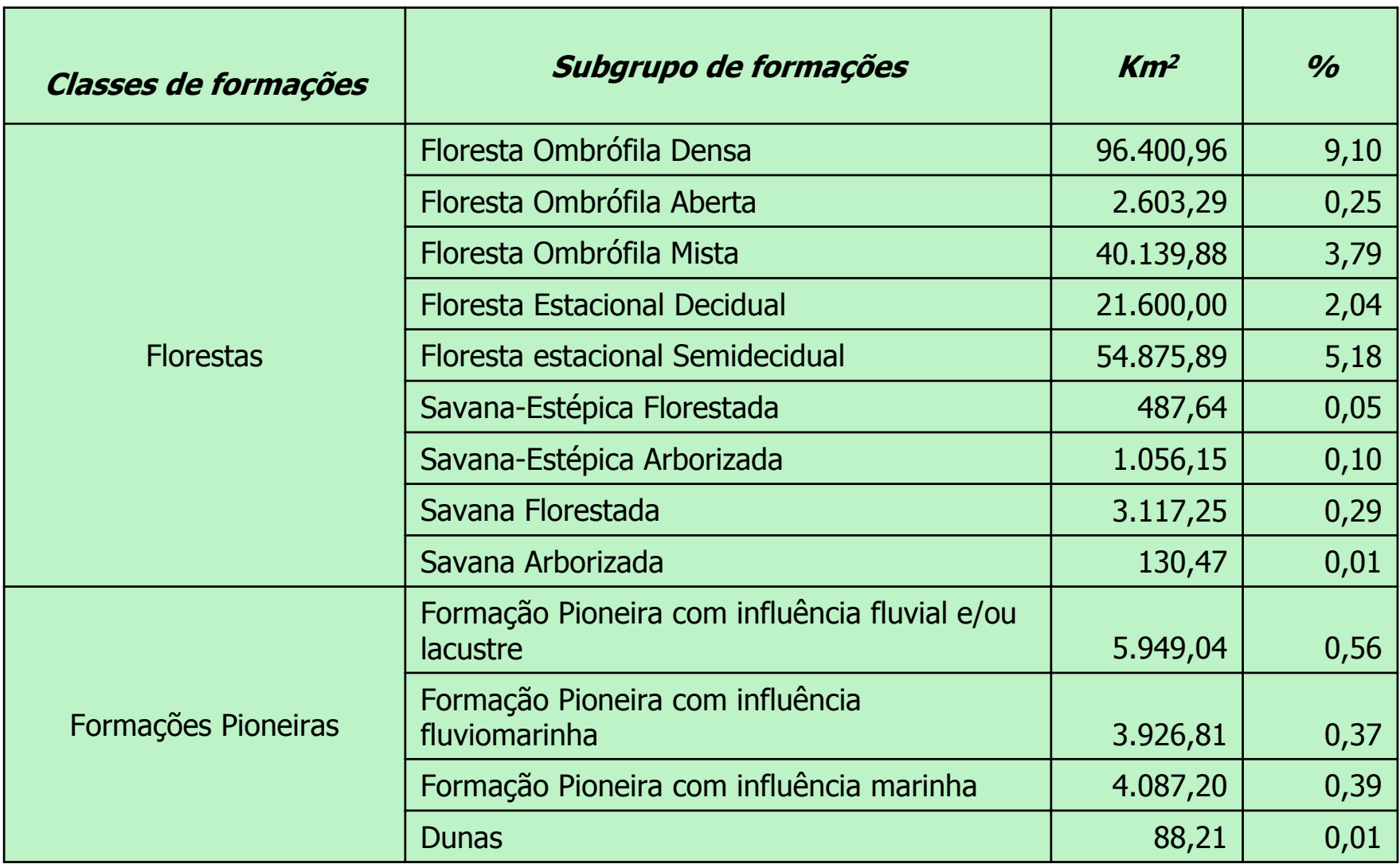

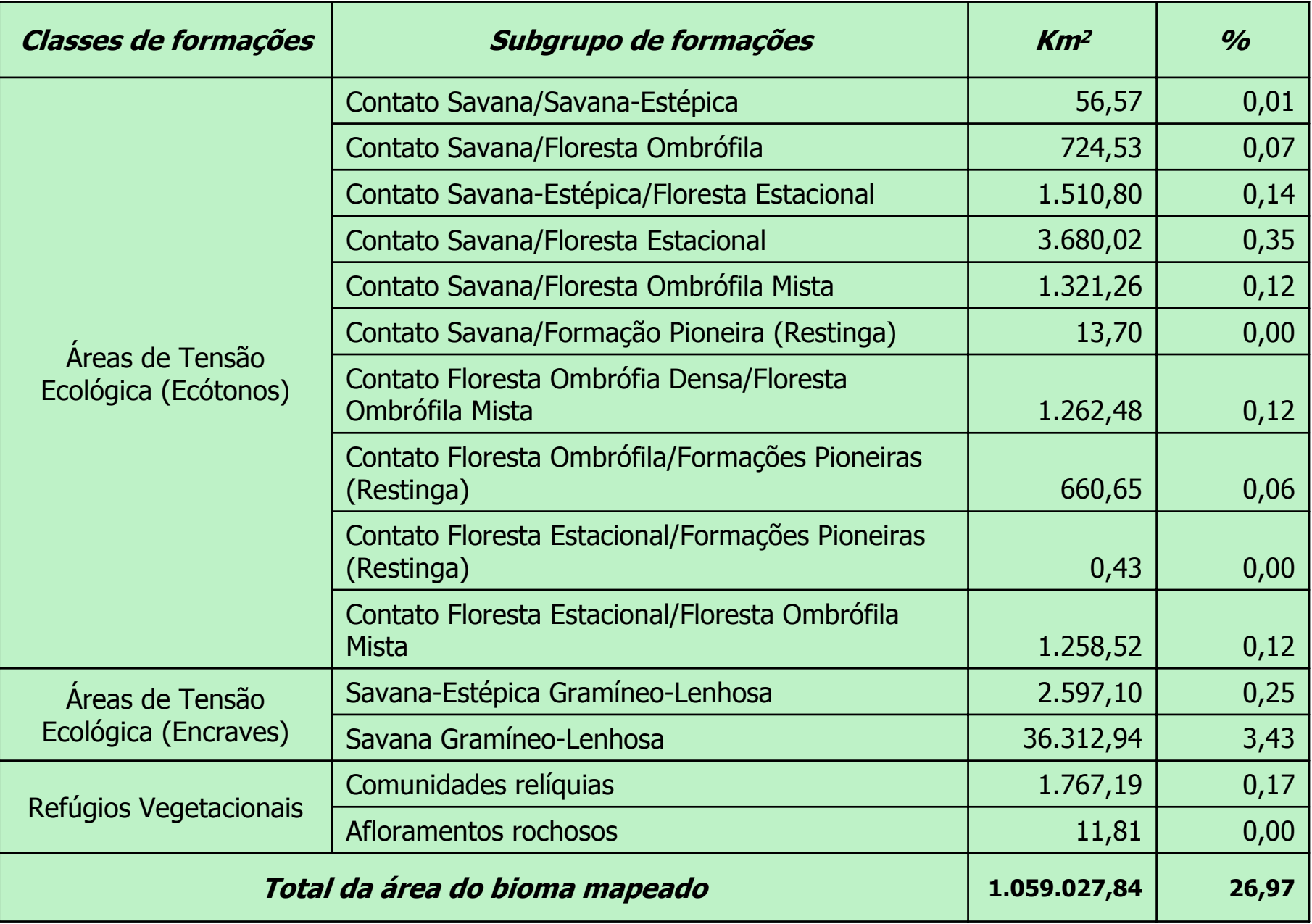

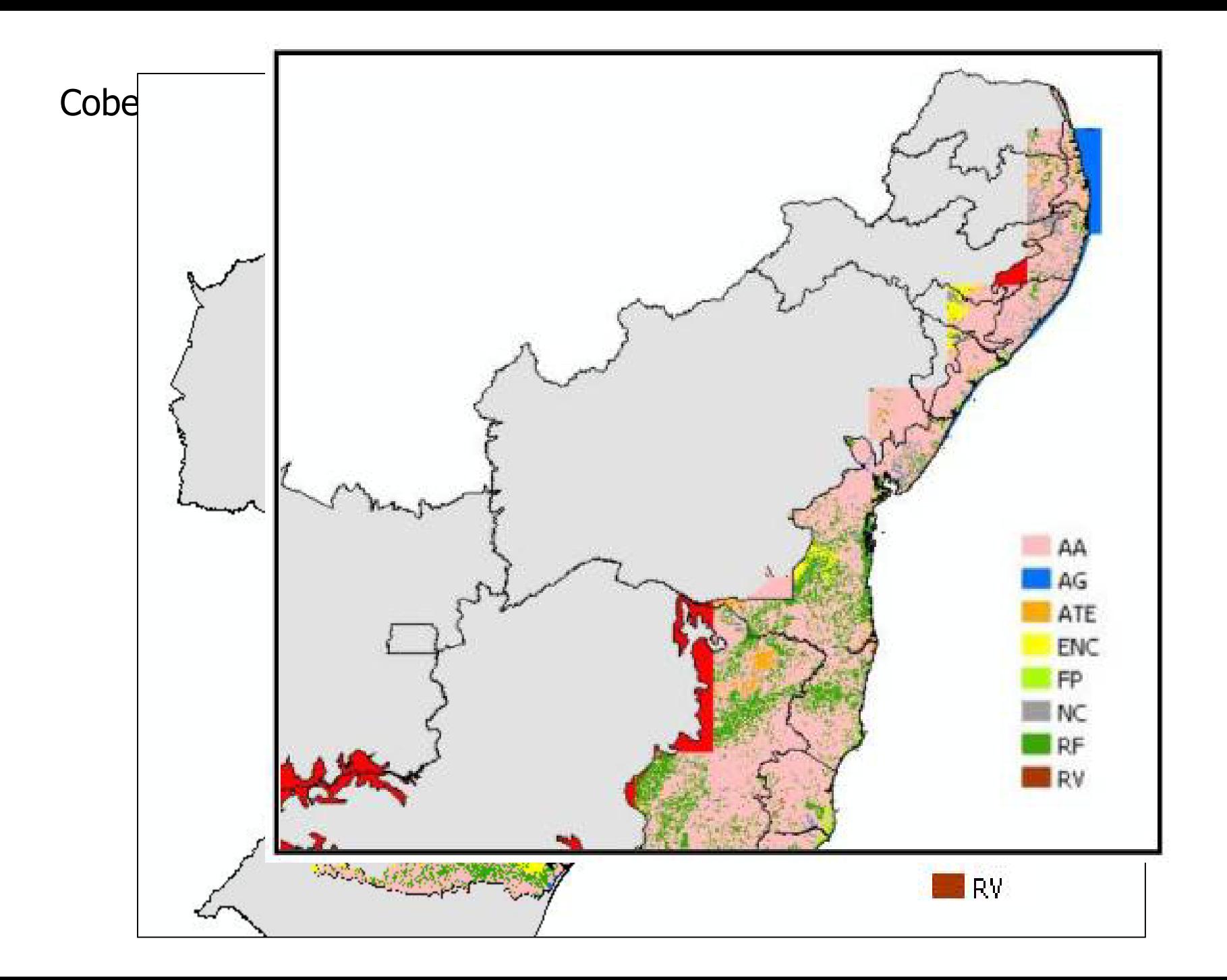

Considerações Finais

Quanto à metodologia aplicada:

Devido às diferenças não equalizadas entre as cenas mosaicadas foi necessária a utilização de um maior número de descritores.

No entanto, a identificação de algumas classes ficou bem associada à utilização de alguns descritores:

• áreas urbanas: desvio padrão dos valores espectrais, principalmente do verde.

• fisionomias de florestas: além dos valores espectrais, foram utilizados razões entre bandas e brilhos visível e infravermelho.

• classes de distribuição restrita (manguezais, restingas e comunidades aluviais e refúgios vegetacionais): resposta espectral associada a mapas temáticos, principalmente de geomorfologia e solos.

Considerações Finais Quanto aos resultados:

Principais fatores responsáveis pelo padrão de fragm entação atual:

•Sistema de Unidades de Conservação.

• Regiões e unidades geomorfológicas em domínios morfoestruturais de faixas dobradas (montanhas), escarpas ou bordas de planaltos e vales fluviais encaixados.